### XML

Слайд 1. Реализация Слайд 1. Реализация XML

Слайд 2.Слайд 2. Слайд 2. Пролог Слайд 2. Пролог XML Слайд 3. Комментарий

Слайд 4. Таблица

Слайд 5. ЯзыкСлайд 5. Язык DTD (Document type

Definition)Слайд 5. Язык DTD (Document type Definition)

Слайд 6. Объявление атрибутов

Слайд 7. Примеры

Слайд 8. Объявление сущности

Слайд 9. Не разбираемая сущность

Слайд 10. Пример описания Слайд 10. Пример описания

DTDСлайд 10. Пример описания DTD. Записная книжка

Слайд 11. Язык Слайд 11. Язык XSDСлайд 11. Язык XSD

Слайд 12. Сужение

Слайд 13. Слайд 13. Facets

Слайд 14. Слайд 14. Faundamental facets

Слайд 15. Список

Слайд 16. Объединение

# HTML

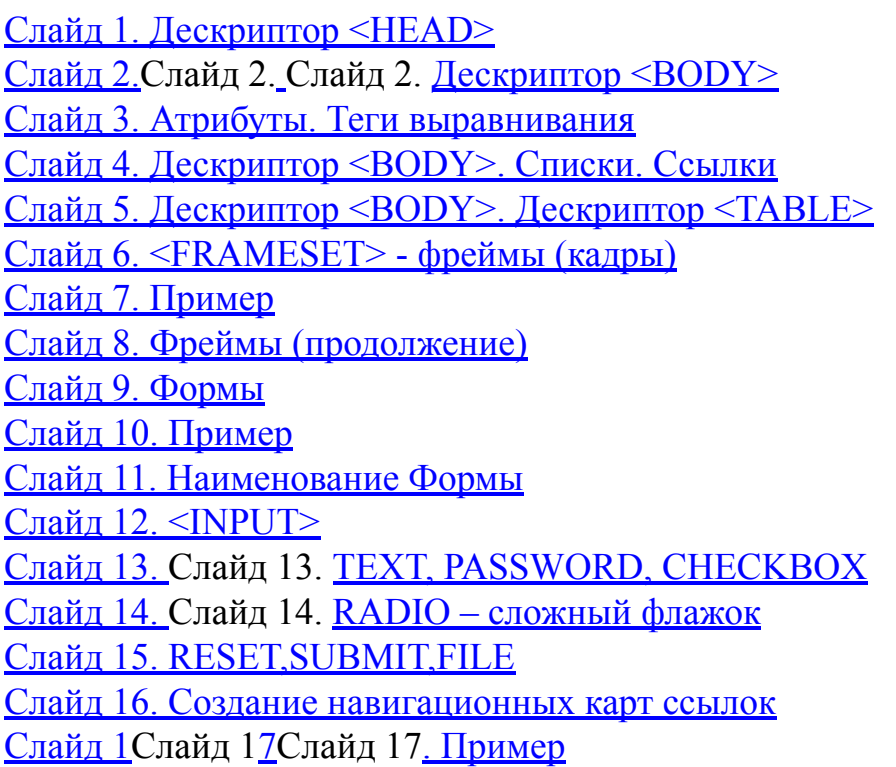

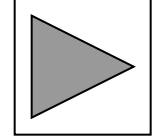

Слайд 17. Объединение элементов Слайд 18. Схема Слайд 18. Схема XSD Слайд 18. Схема XSD книжки Слайд 19. Язык Слайд 19. Язык XLINK Слайд 20. Атрибут простая ссылка Слайд 21. Атрибут Слайд 21. Атрибут Resource Слайд 22.Слайд 22. Слайд 22. Атрибут Слайд 22. Атрибут ARCСлайд 22. Атрибут ARC Слайд 23.Слайд 23. Слайд 23. Атрибут Слайд 23. Атрибут Show Слайд 24.Слайд 24. Слайд 24. АтрибутСлайд 24. Атрибут actuate Слайд 25. Атрибут Слайд 25. Атрибут role Слайд 26. Уточненные ссылки Слайд 26. Уточненные ссылки XPointer Слайд 27. Использование указателей в ссылках Слайд 28. Схема Слайд 28. Схема xpointer Слайд 29.Слайд 29. Слайд 29. СхемаСлайд 29. Схема xmlns Слайд 30. Язык Слайд 30. Язык XPath Слайд 31. Оси поиска Слайд 32. Области, определяемые осями Слайд 33. Тест по имени узла Слайд 34. Тест по виду узла Слайд 35. Предикаты Слайд 3Слайд 36Слайд 36. Циклы Слайд 3Слайд 37Слайд 37. Операции с множествами Слайд 3Слайд 38Слайд 38. Выражение в атрибутах конструктора  $C_{\text{TOUII}}$   $2C_{\text{TOUII}}$   $20C_{\text{TOUII}}$   $20D_{\text{UDU}}$ 

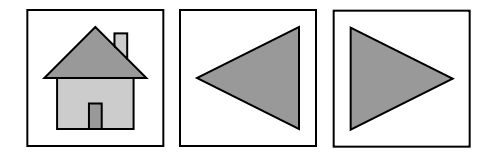

СSS

Слайд 1. Каскадные стили

(Каскадные стили (CSS) Слайд 2. Встроеный CSS

Слайд 3. Объединение листов стилей

Слайд 4. Создание CSS

Слайд 5. Наследование CSS

Слайд 6. Псевдоклассы CSS

#### РОНИИ 1. Интеграция Слайд 1.

Интеграция PHP Слайд 1.

<u>Инайдоадий РЕСлайдлай Выр</u> Интервация Российский Римский Плайдобщий РЕСлайдлай Выражения, операторы и <u>управляющие конструкции</u> Слайд 3. Выражения, операторы и управляющие конструкцииСлайд 3. Выражения, при термираторы и одини в конструкции (Фуайд 3 СВайда жения,

Выеражеры я уперавторы циупранструкция к<mark>онсструкмени(С</mark>лайд 4. Выражения,

Олери бры и живали яющие конструкции (продолжение)

<mark>ЄводФайлФвыйоввод/Фай</mark>Файлбвый

ввод/Файловый ввод/<u>вывод (продолжение)</u> Слайд 8. Работа с файловой<br>Слайд 8. Работа с файловой симири кенеста с файловой системой Работа с<br>системой Работа с файловой системой Файловой Системой Работа с файловой Работемой

файловойссистемой Работа с файловой системой

Слайдолжение) ланных

Слайд 12. Базы данных (продолжение)

Слайд 13. Базы данных (продолжение)

Слайд 14. Базы данных (продолжение)

## Usability

Слайд 1. Категории

Слайд 2. Проблемы

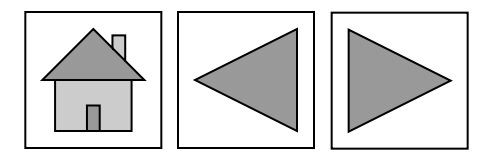

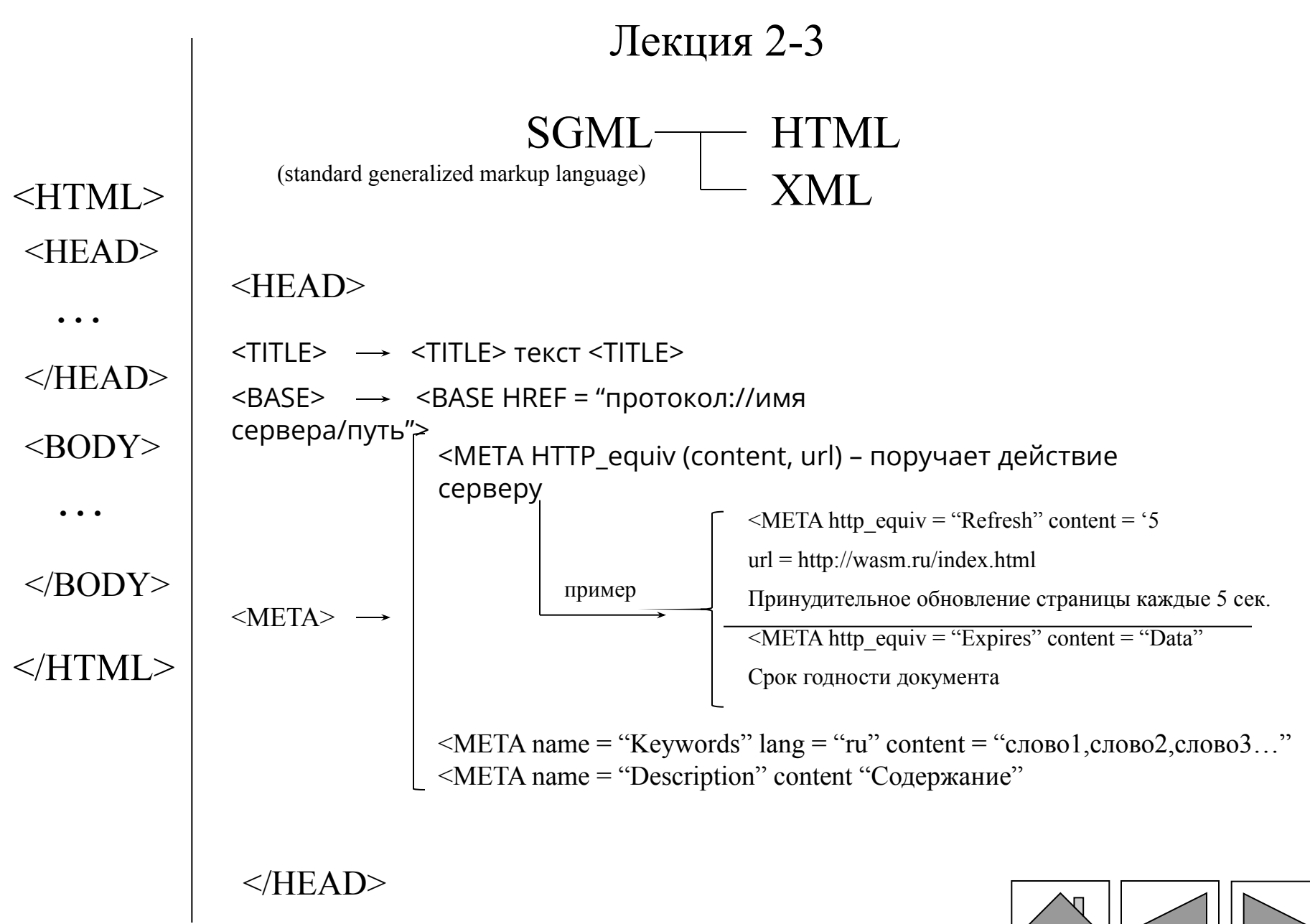

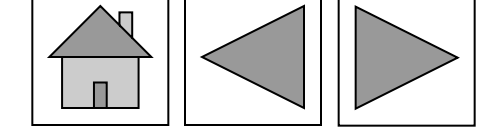

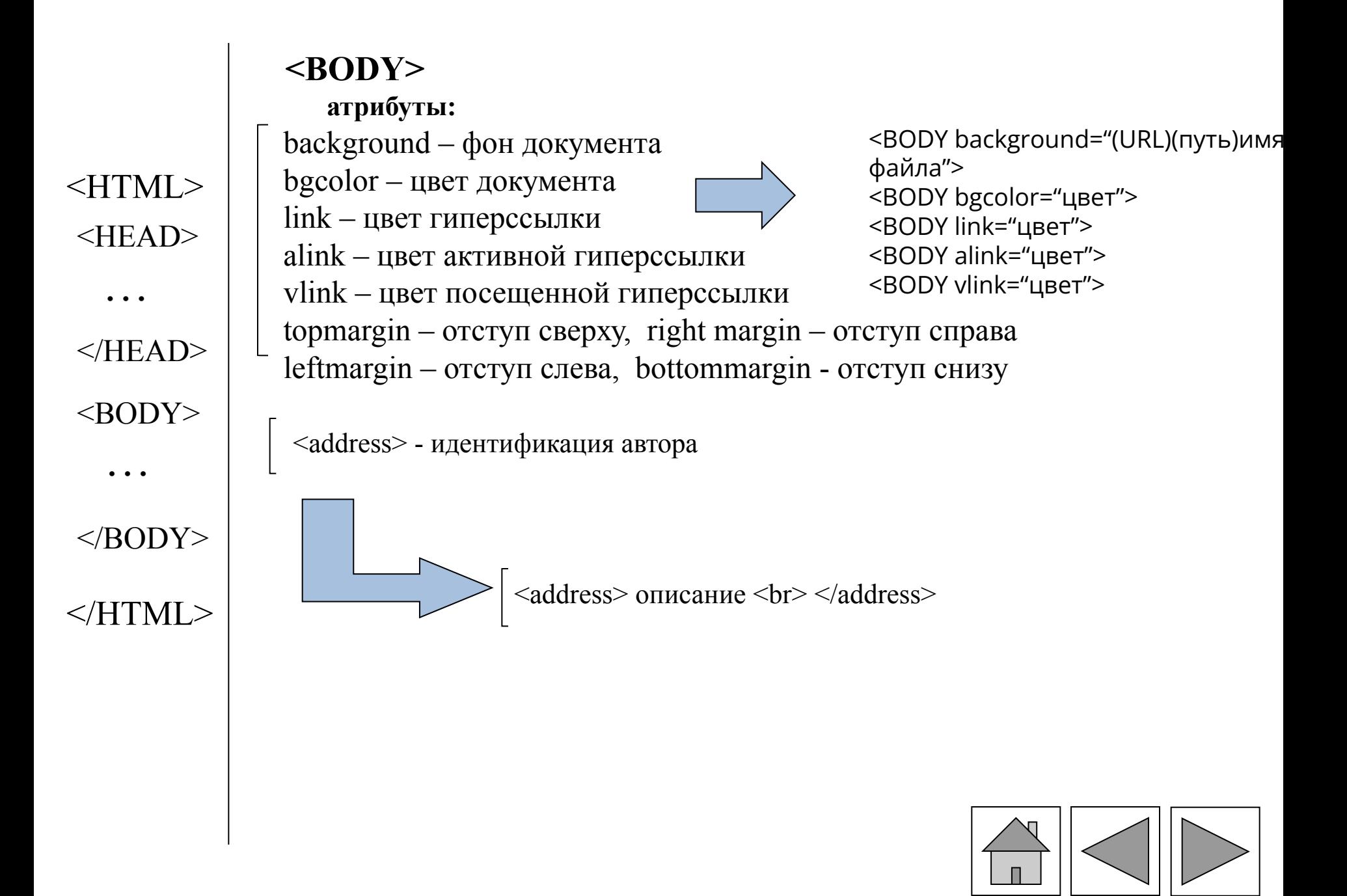

#### Атрибуты тэги выравнивания:

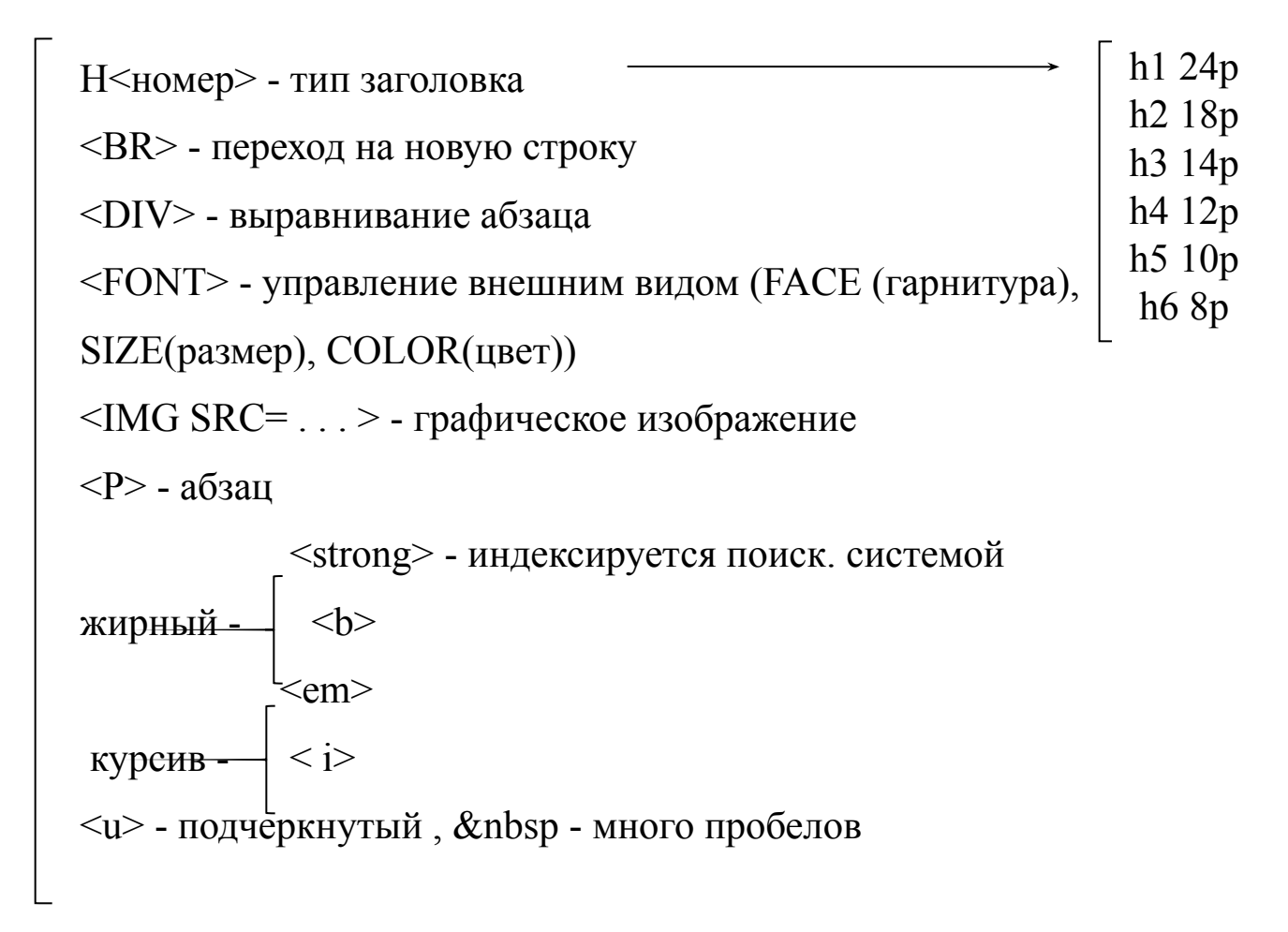

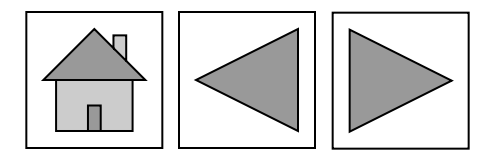

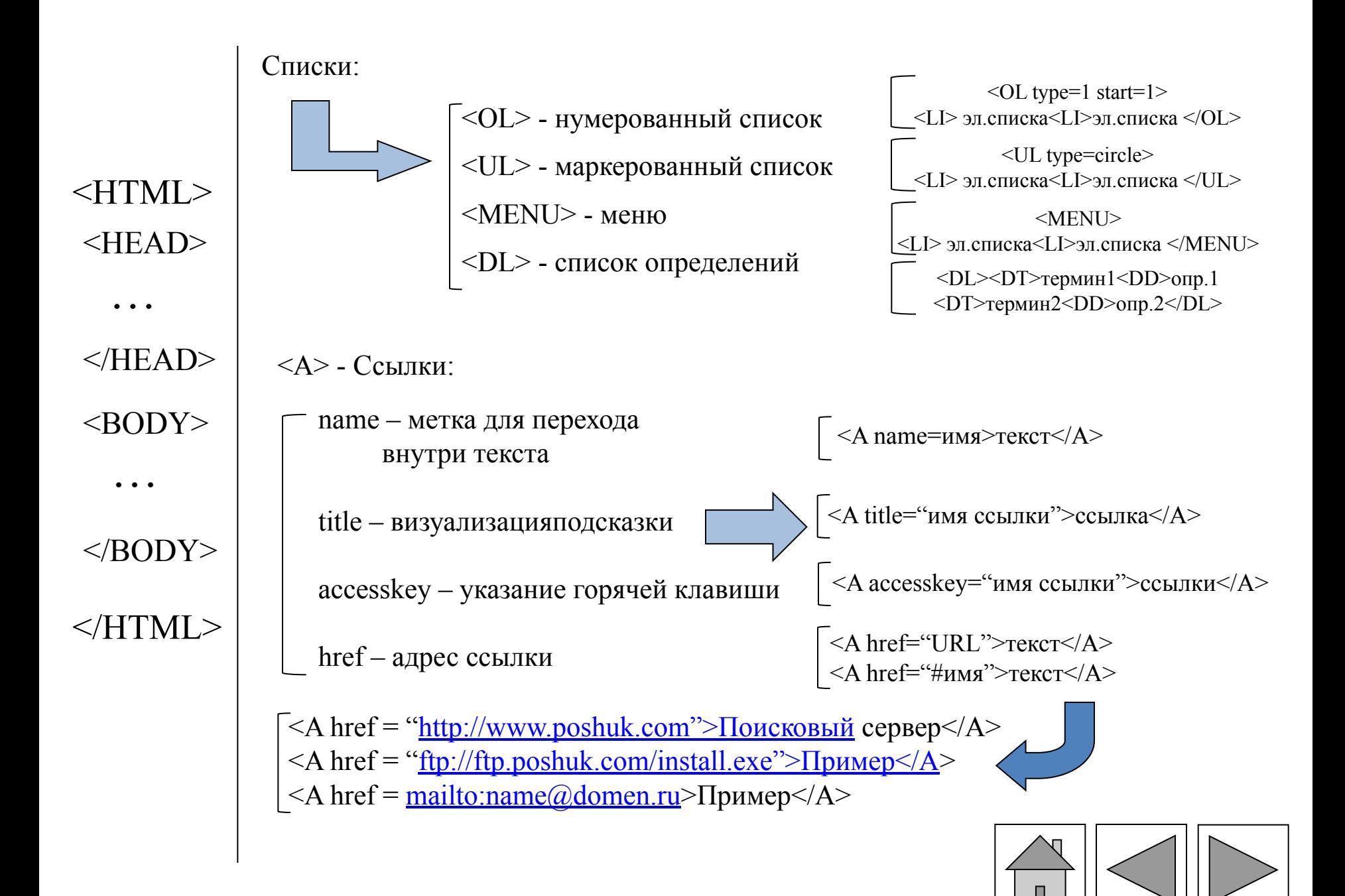

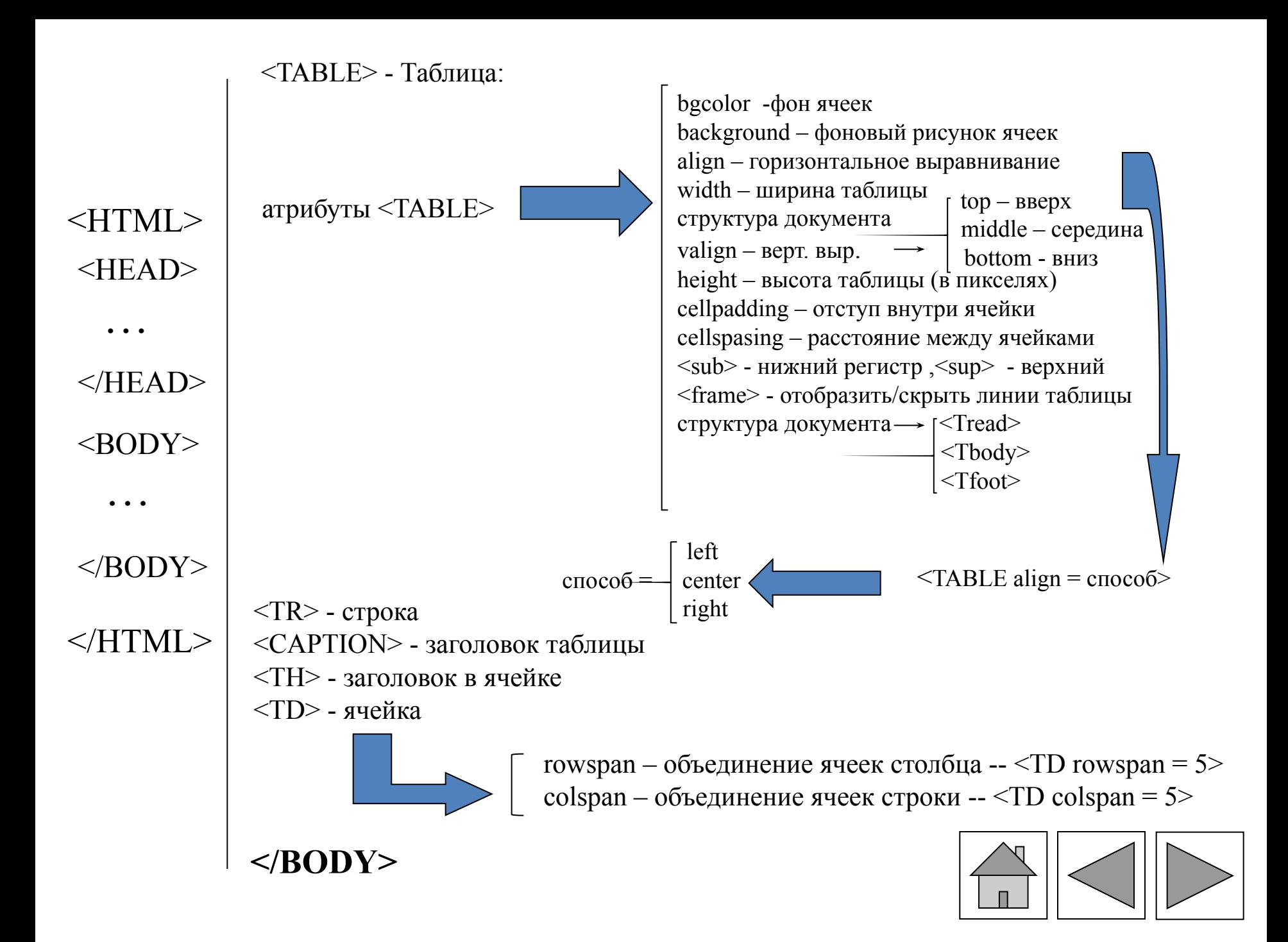

#### <FRAMESET> - фреймы (кадры) Заменяет тэг <BODY>

Атрибуты frameset: cols – количество и размер колонок  $\langle$ FRAMESET cols = "число,\*,%> cols=50%,50% rows - количество и размер строк  $\epsilon$ FRAMESET rows = "число,\*,%> rows=100,20%,\* border - толщина обрамления frameborder - наличие или отсутствие обрамления

 $\text{Src} - \text{докүмент фрейма}$  <FRAME scr="URL"> frameborder - обрамление <FRAME frameborder = "1 или 0" marginheight - толщина верхнего и нижнего обрамления  $<$ FRAME> marginwidth - толщина левого и правого обрамления name – задает имя фрейма для обращения к нему атрибутом target  $\leq$ A href> noresize - лишает возможности изменения размеров фрейма scrolling – задает наличие полосы прокрутки (yes, no, auto)

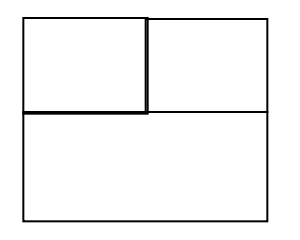

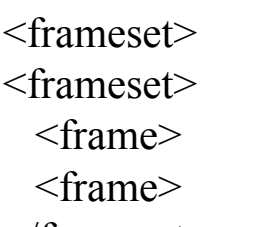

 $\le$ /frameset> Контейнер  $<$ frame $>$ Index htm  $\le$ frameset>  $p1.htm - \phi$ рейм 1  $p2.htm$  – фрейм 2  $<$ frameset $>$  $<$ frame $>$  $<$ frame $>$  $\le$ frameset $>$ 

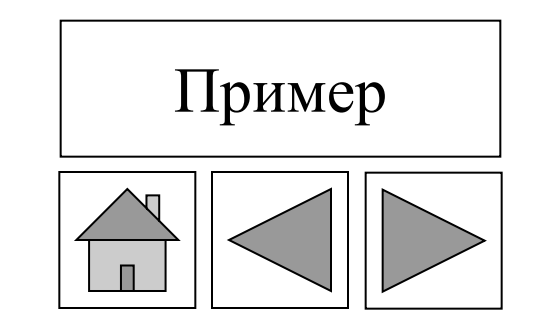

## **Пример**

 $\le$ HTMI $>$  $<$ HEAD $>$ <TITLE>FRAMES</TITLE>  $<$ /HEAD> <FRAMESET ROWS=150,\*> <FRAME SRC="page1.html" NAME="1"> <FRAMESET COLS=150,\*> <FRAME SRC="page2.html" NAME="2"> <FRAME SRC="page3.html" NAME="3">  $\langle$ FRAMESET>  $<$  $FRAMESET$  $>$  $<$ /HTML $>$ Файл page2.html  $\leq$ HTML $>$  $\leq$ HEAD $>$ <TITLE>page2</TITLE>  $<$ /HEAD>  $\langle$ BODY $>$ <A HREF="page1.html" target="3"> Link</A>  $<$ /BODY>  $<$ /HTML $>$ 

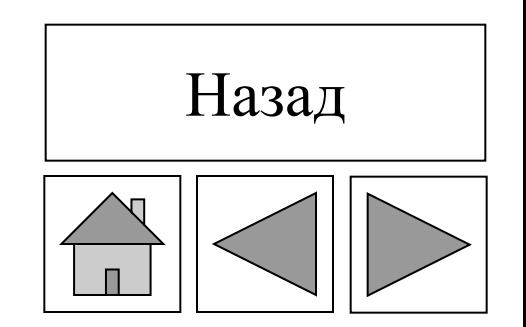

## **Фреймы (продолжение)**

#### Разрешенные имена

Зарезервированные неявные имена фреймов - blank – загружает документ в новое окно, не имеющее имени <A href="stuff.htm" target=" blank"> - self - загружает документ в текущее окно  $\leq$ A href="stuff.htm" target=" self"> - parent – загружает документ в окно родительской фреймовой структуры <A href="stuff.htm" target=" parent"> - top – загружает документ в окно фреймовой структуры верхнего уровня по отношению к данному фрейму

<A href="stuff.htm" target=" top">

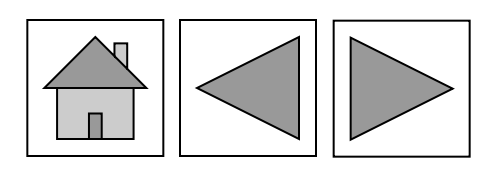

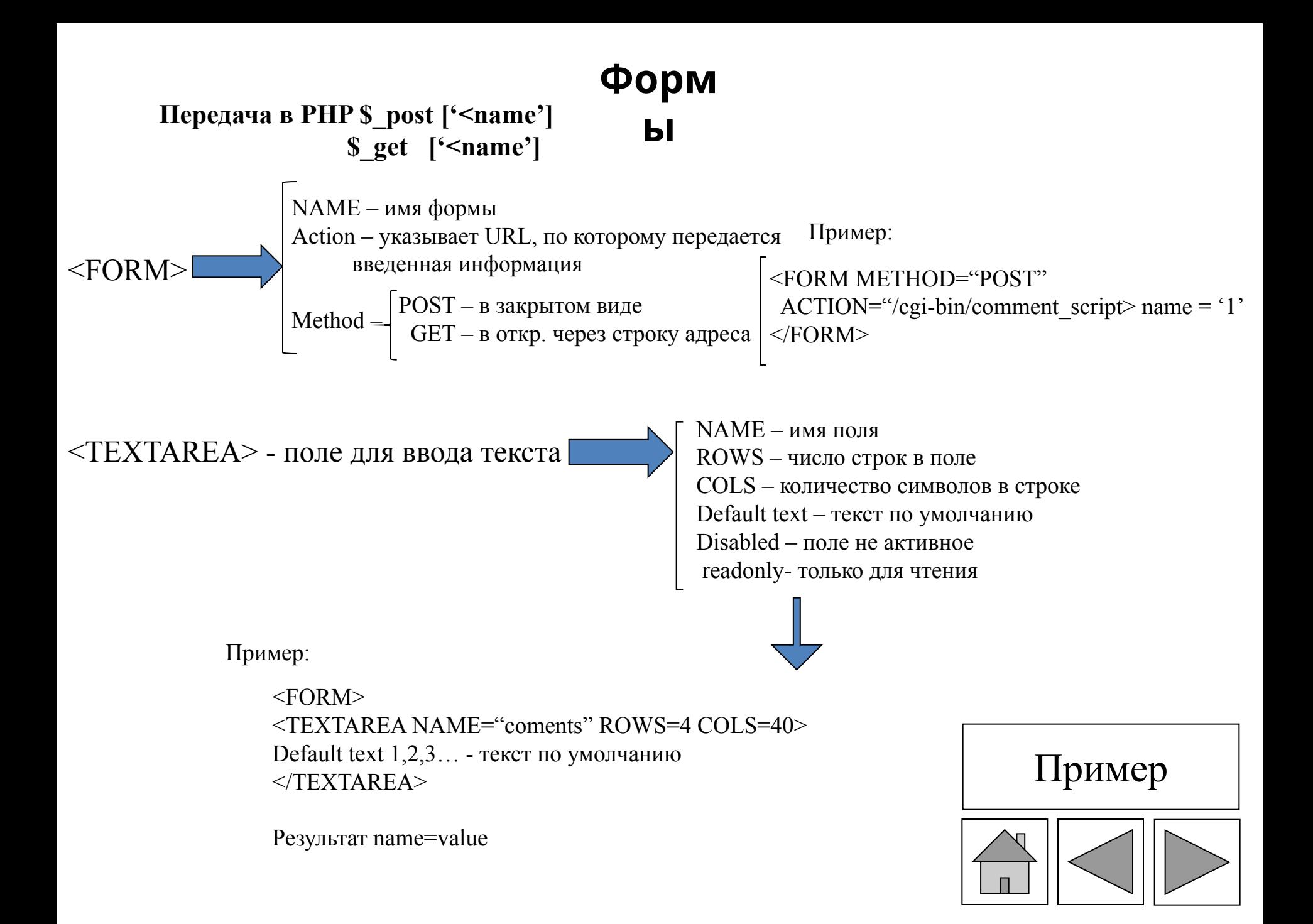

**Пример**

 $\leq$ SELECT> - выпадающее меню  $\geq$   $\geq$   $\geq$   $\geq$   $\geq$   $\geq$   $\geq$   $\geq$   $\geq$   $\geq$   $\geq$   $\geq$   $\geq$   $\geq$   $\geq$   $\geq$   $\geq$   $\geq$   $\geq$   $\geq$   $\geq$   $\geq$   $\geq$   $\geq$   $\geq$   $\geq$   $\geq$   $\geq$   $\geq$   $\geq$   $\geq$   $\ge$ SIZE – число строк в многострочном меню MULTIPLE – режим выбора нескольких значений

(многостр. меню)

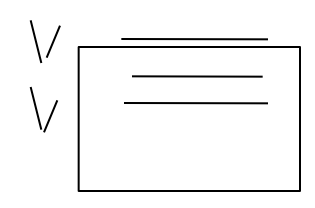

Без MULTIPLE - однострочное меню

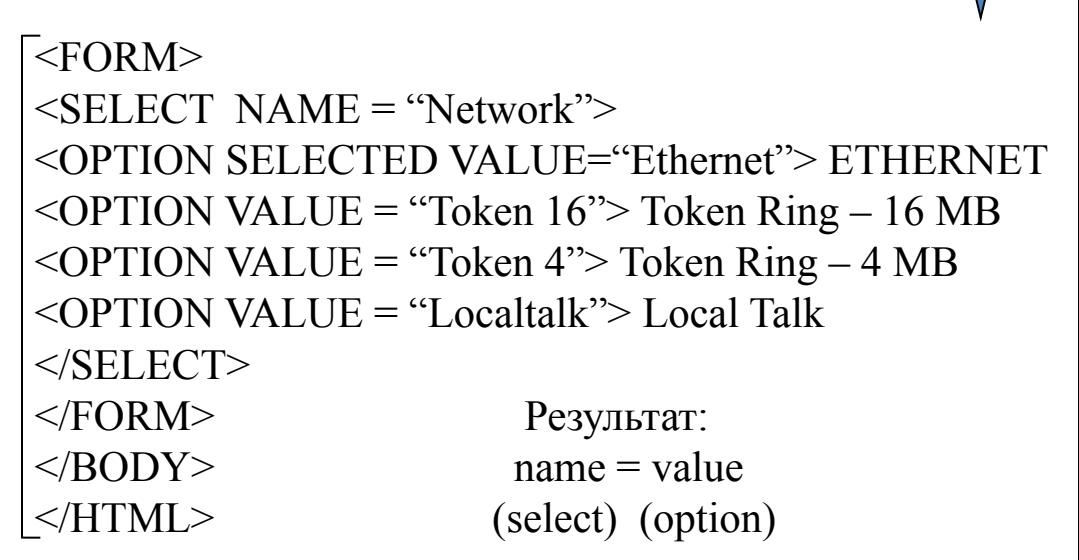

<OPTION>

 $<$ /SELECT>

 $<$ FORM $>$ 

VALUE – присваиваемое значение SELECTED – (по умолчанию) DISABLED - неактивный

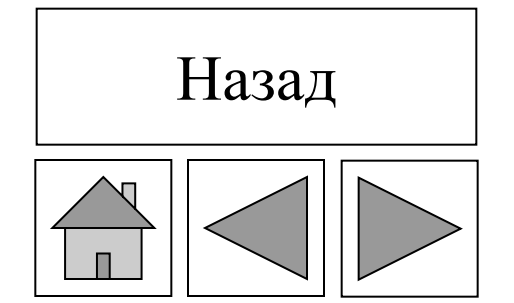

<fieldset><legend>наименование формы </legend> </fieldset>

Наименование Формы

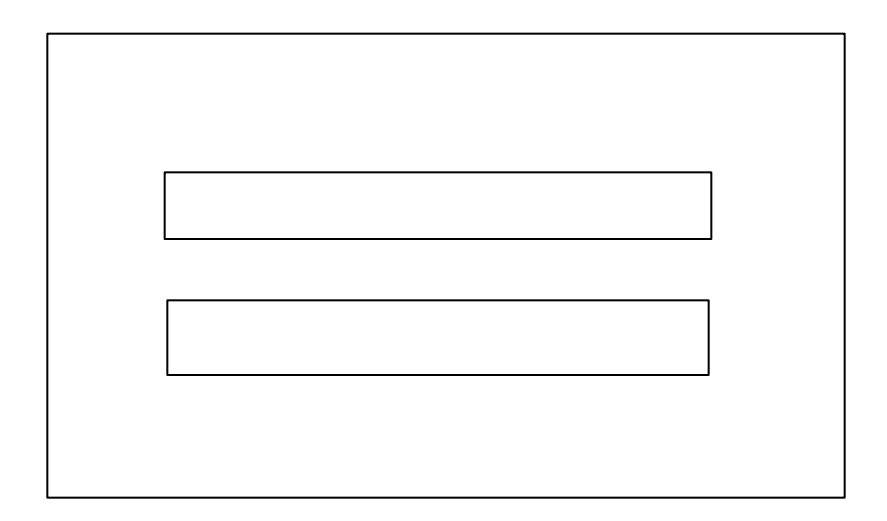

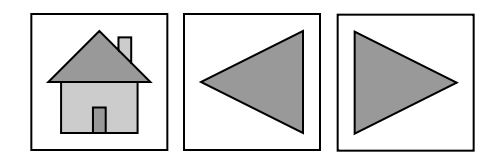

**<INPUT>** Атрибуты

NAME - имя поля SIZE - размер поля MAXLENGTH - максимальное количество слов VALUE - значение по умолчанию CHECKED - флажок/переключатель TYPE - тип поля

TEXT – ввод строки PASSWORD – ввод пароля CHECKBOX – простой флажок RADIO – сложный флажок RESET – кнопка «отменить» SUBMIT – кнопка «переслать» BUTTON - любое действие IMAGE - аналог SUBMIT (с индивидуальным рисунком) FILE - прикрепить файл

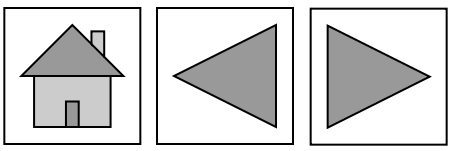

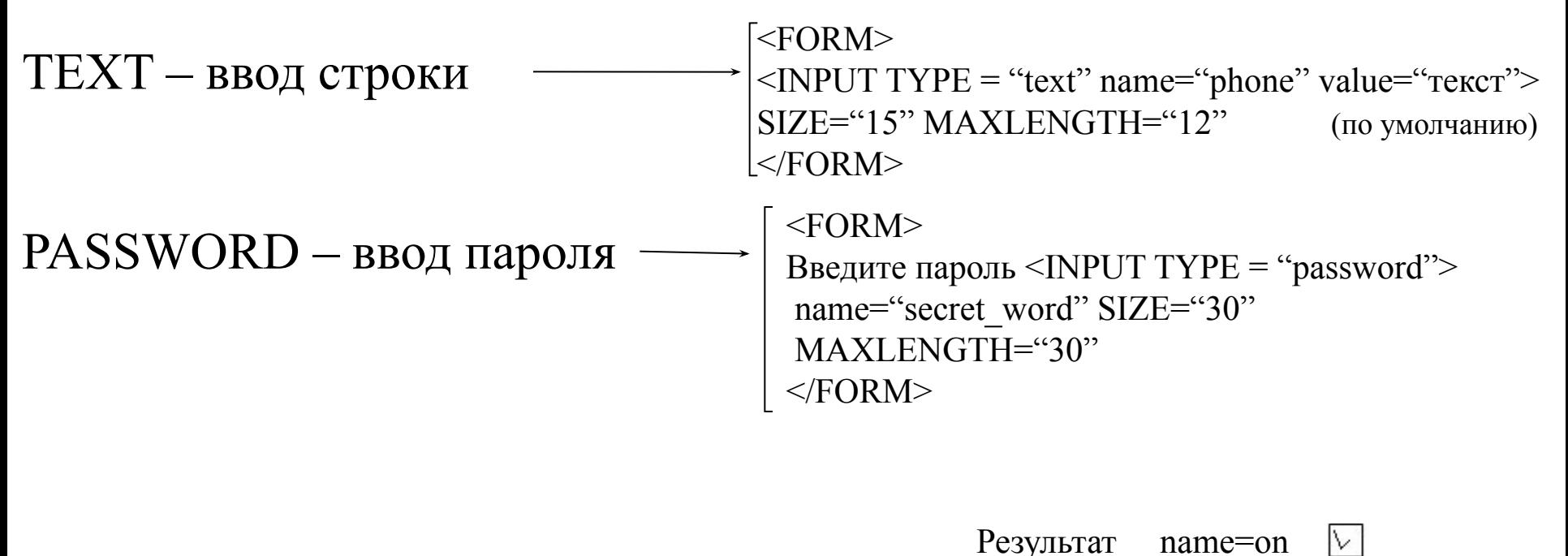

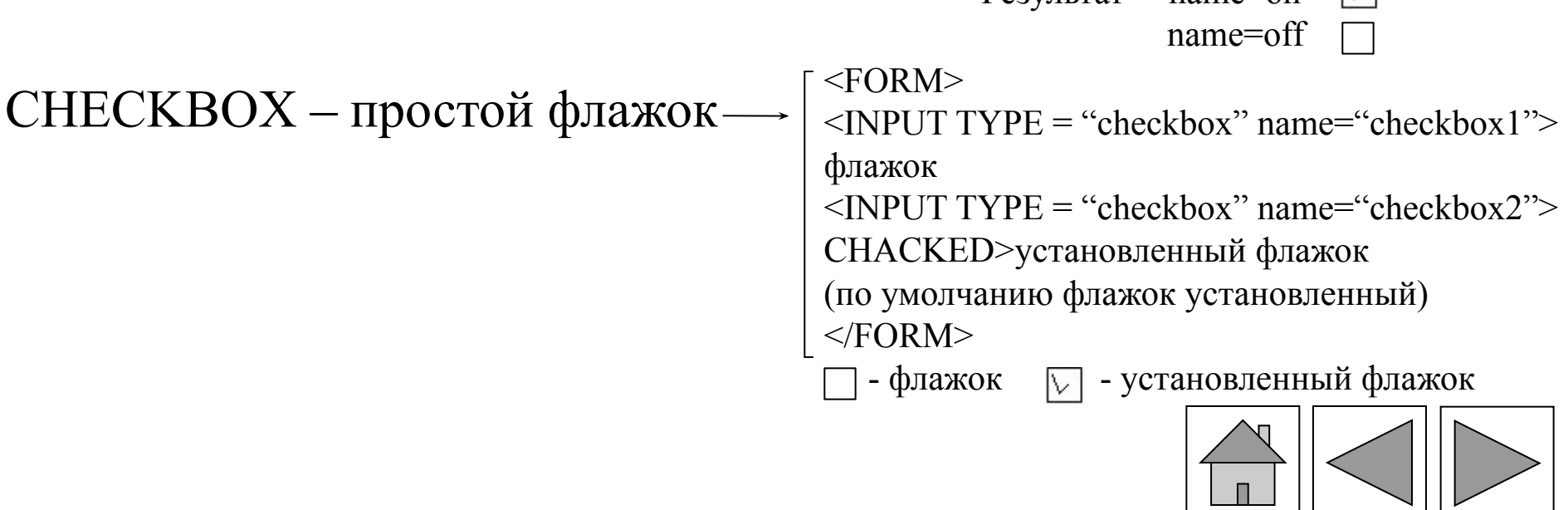

## **RADIO – сложный флажок**

```
<FORM><INPUT TYPE = "radio" name="choice"VALUE="ch1">ДА
\langleINPUT TYPE = "radio" name="choice"VALUE="ch2">Her
<FORM><FORM>\langle = \langle TYPE = "radio" name="choice"VALUE="ch1">
CHACKED>Да
\langle = \langle TVPE = "radio" name="choice"VALUE="ch2">Her
<FORM>Результат name=value Да Нет
Disabled – флажок не активный \odot Да \odot Нет
```
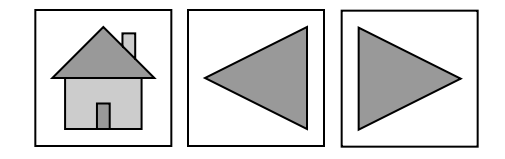

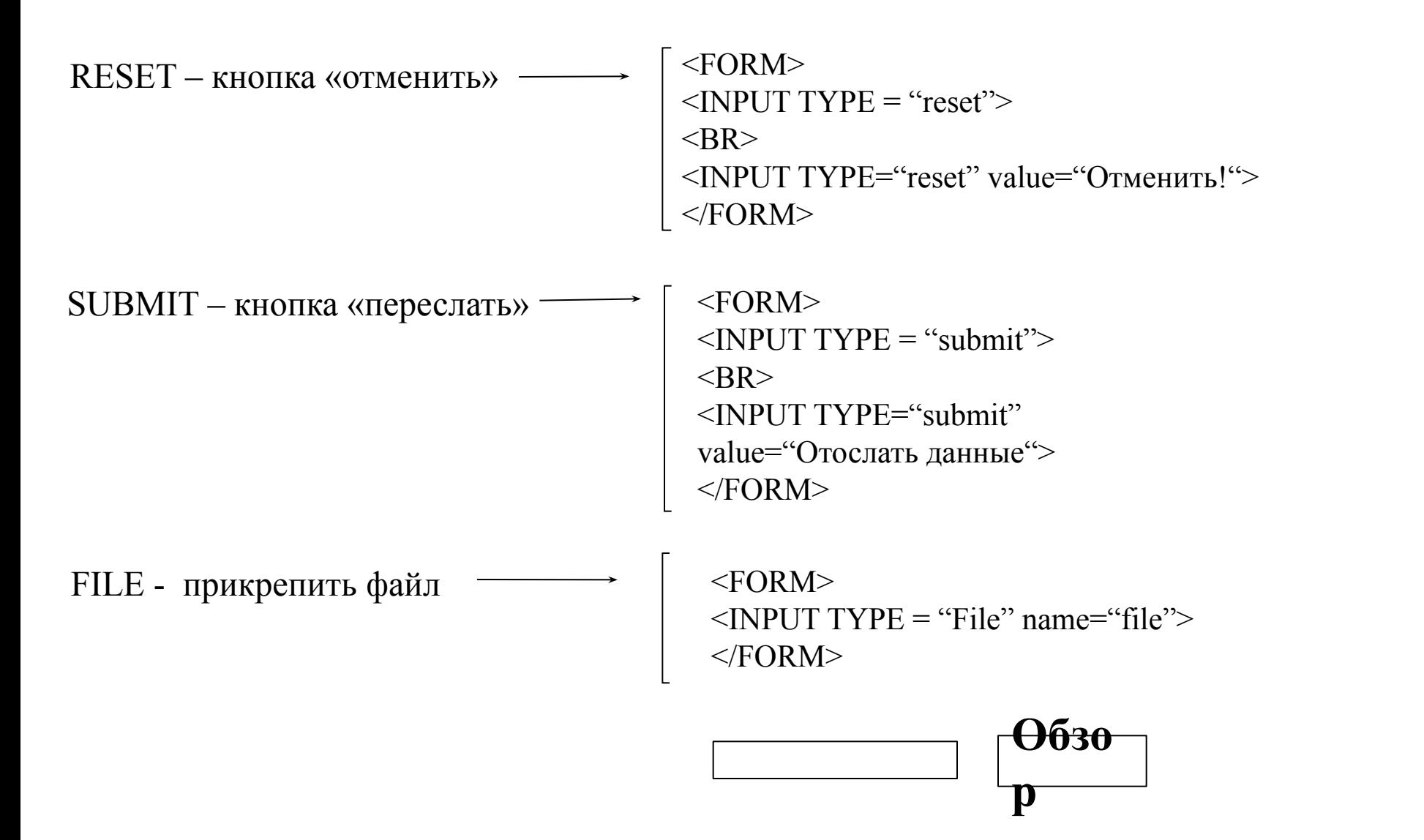

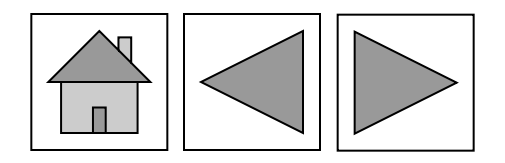

### **Создание навигационных карт ссылок**

#### 1. Графиеское изображение

карты ссылок

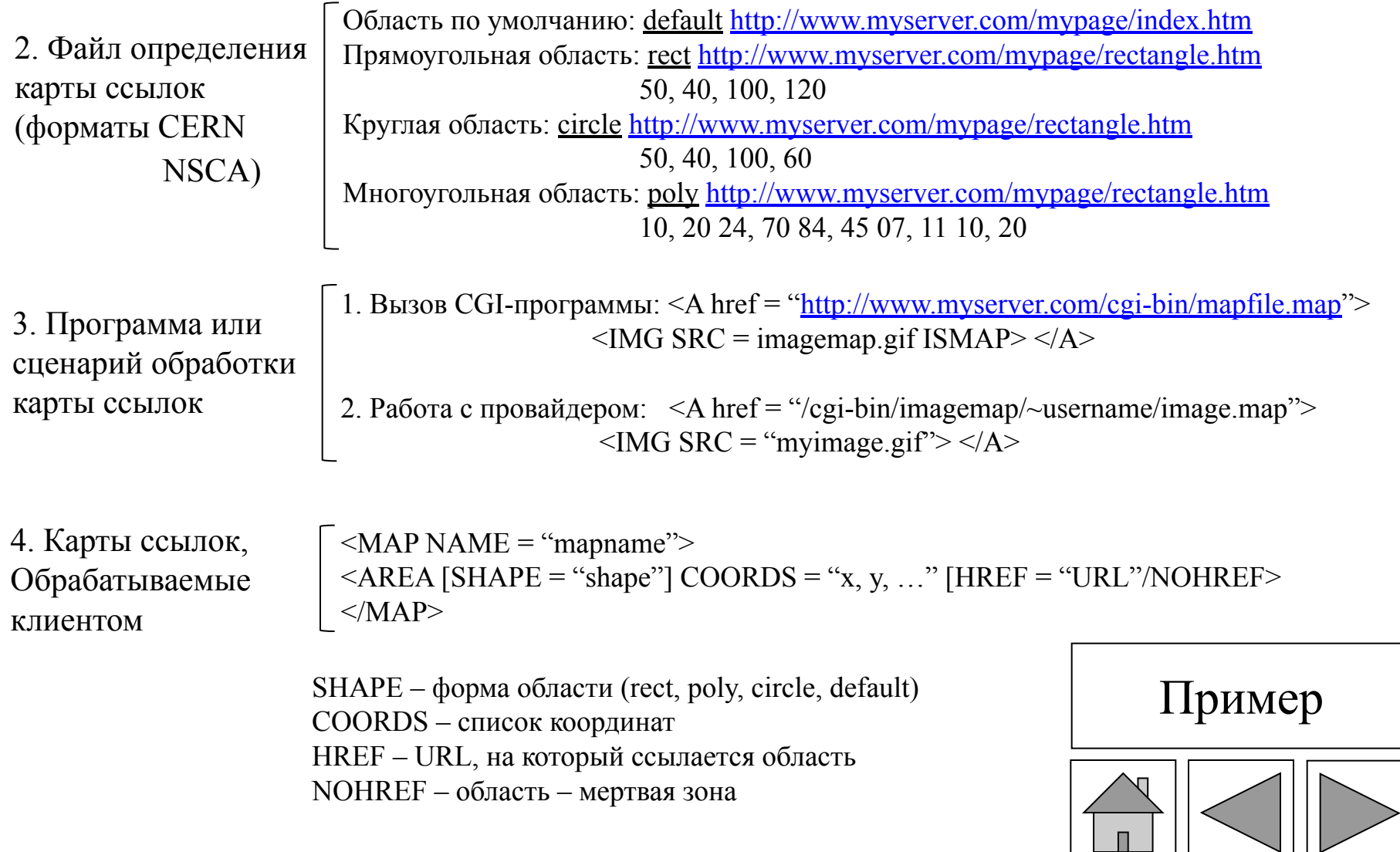

## **Пример**

```
\leqMAP NAME = mymap>
```
 $\leq$ AREA SHAPE = RECT COORDS = "0, 0, 100, 100" HREF = item1.html>  $\leq$ AREA SHAPE = RECT COORDS = "101, 0, 200, 100" HREF = item2.html>  $\leq$ AREA SHAPE = RECT COORDS = "201, 0, 300, 100" HREF = item3.html>  $<$ /MAP $>$ 

 $\leq$ IMG SRC = mymap.gif USEMAP = #mymap> - ссылка на карту ссылок

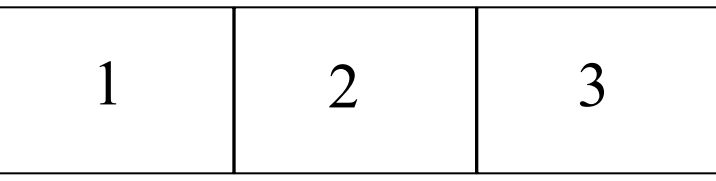

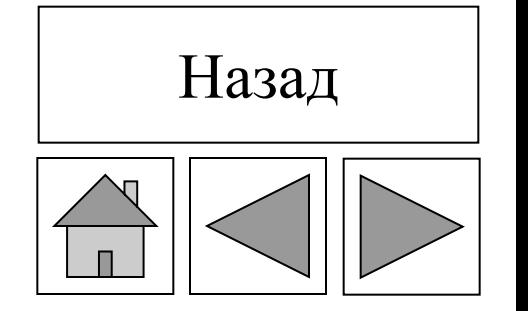

Реализации  $XML \rightarrow$ 

й XHTM - язык HTML, приведенный в соответствие с XML  $K_{\rm K}$ МаthML – язык записи математических формул КСМ - язык записи химических к<br>кохми формульание извуков **\WML** - язык, применяемый в безпроводной технологии

Верный документ - документ, который соответствует описанию структуры документа или схеме документа (правила написания тегов).

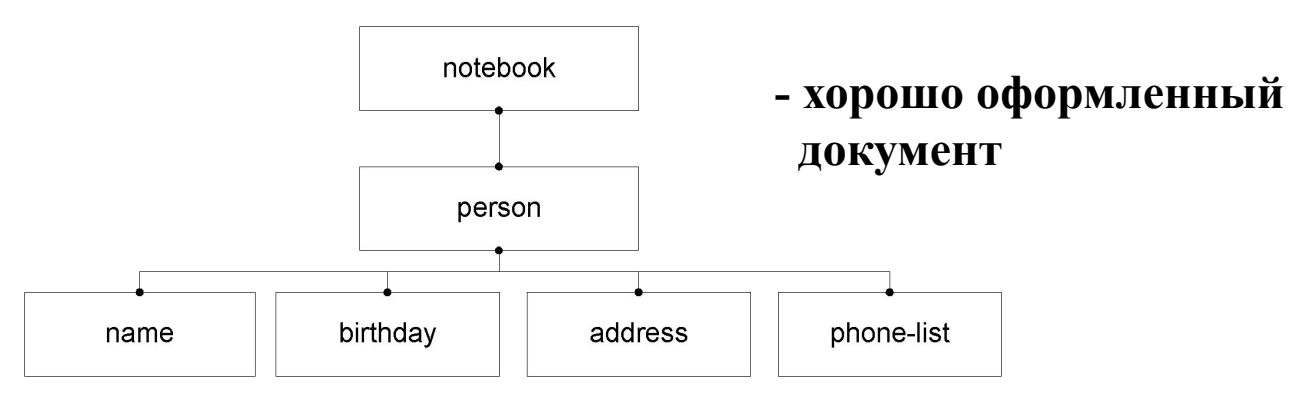

Для описания схемы документа используются язык DTD или XSD, где DTD - язык описания структуры документа;

XSD - язык описания схемы документа.

(*Extensible Markup Languages* – расширенный язык разметок)

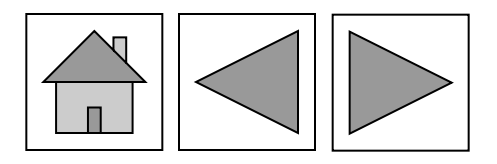

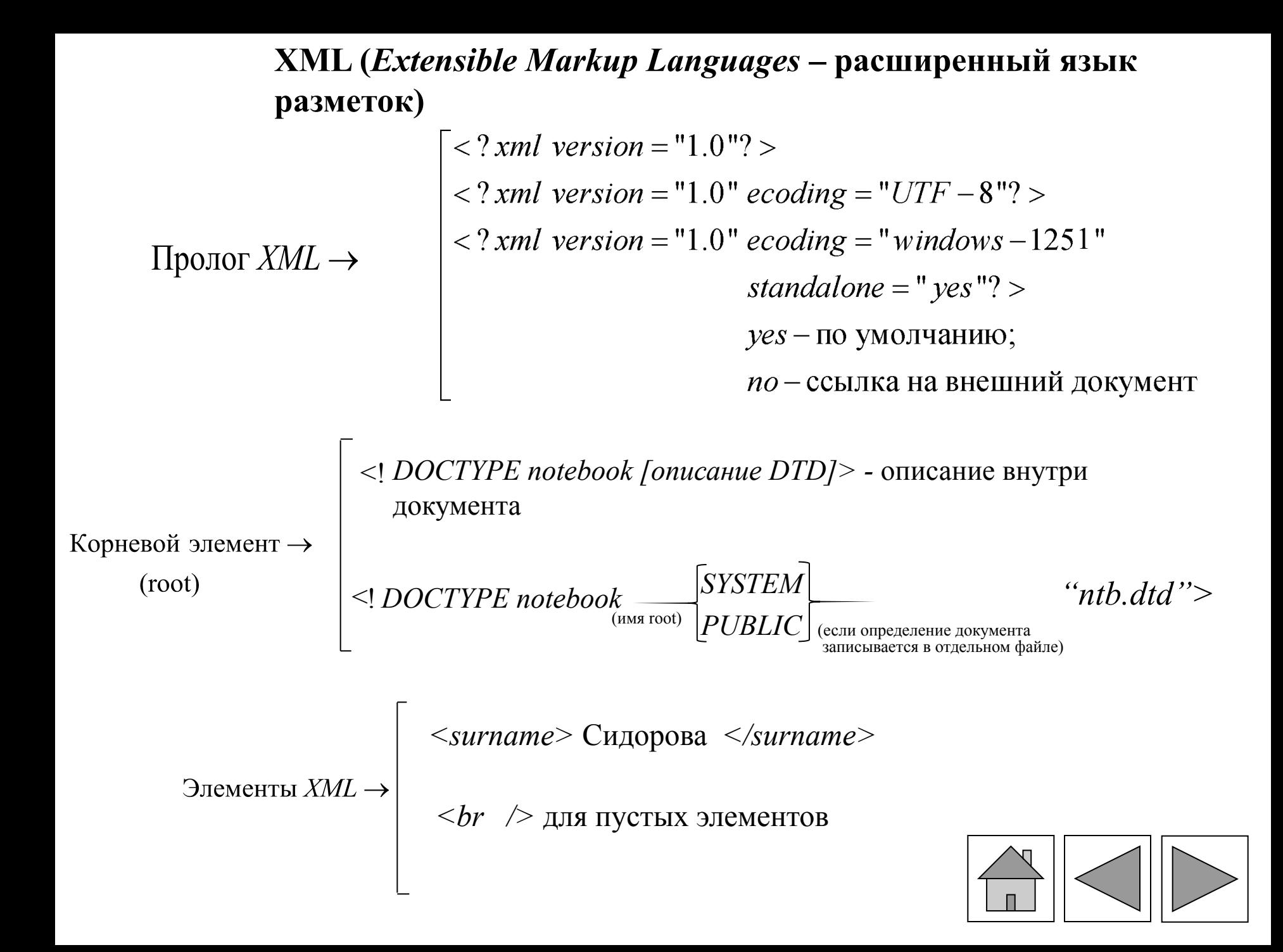

Комментарий 
$$
\langle
$$
  $\langle$   $\rangle$   $\langle$   $\langle$   $\rangle$ 

\nАтрибуты  $\rightarrow$ 

\n $\langle$   $\langle$  *name first* = *Y*ван" *second* = *Terров*1" *shavenue* arpubyroB "www" *surname* = *Cugopob* // *surname* = *Cugopob* // *surname* = *Cugopob* // *scip* = *Topog* // *Stip* = *Topog* // *Stip* = *Propog* // *surname* > *surname* > *Sup* // *Strum* // *Strum* // 

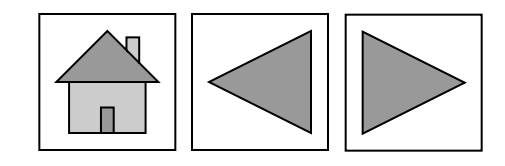

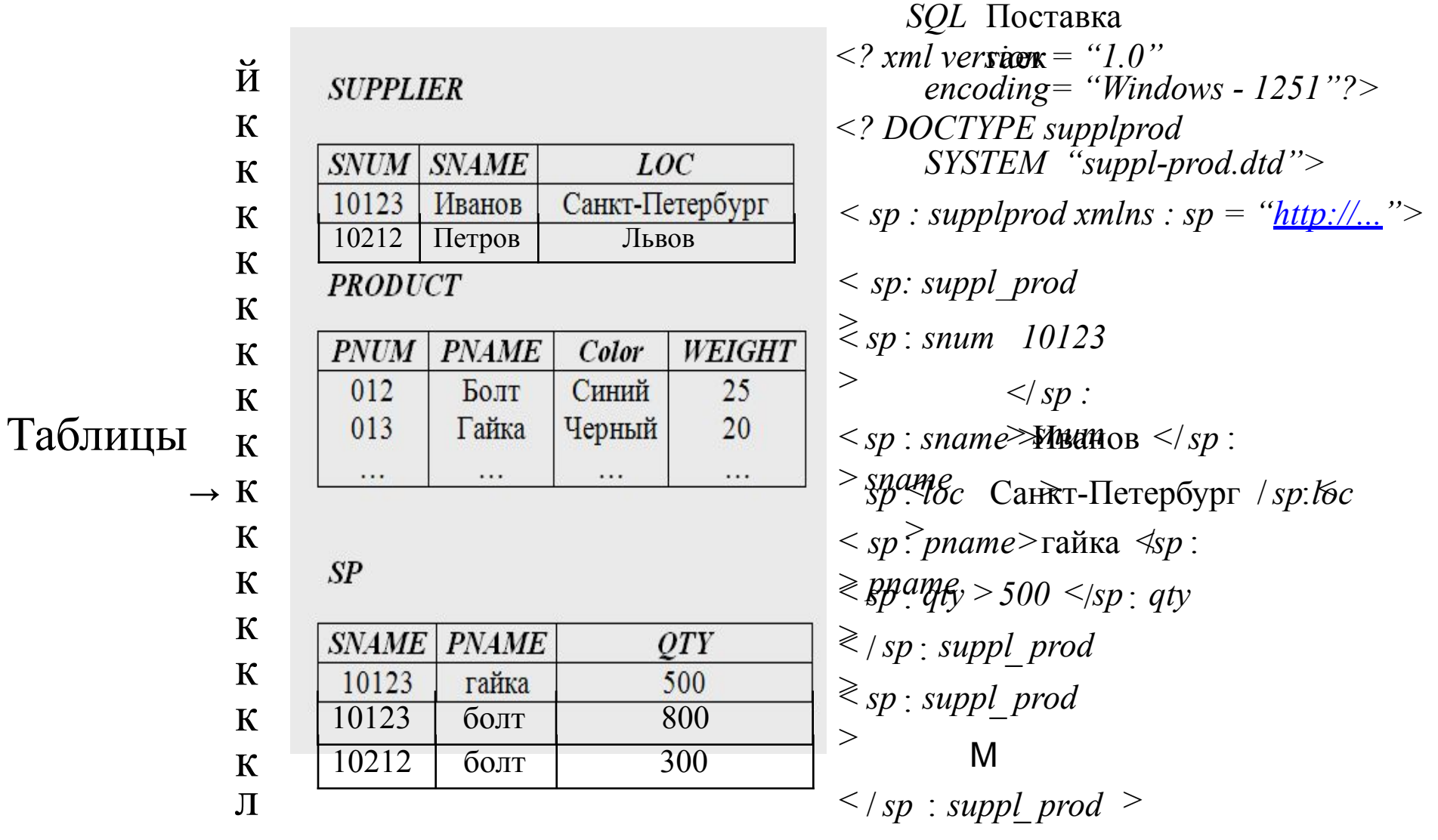

- корневой элемент - имя БД - имя элемента - имя таблицы

- имя столбца - значение строки

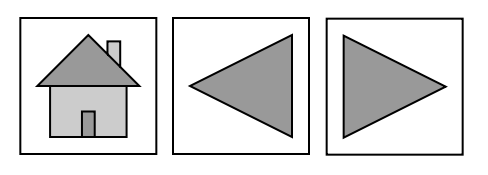

#### **Язык DTD** *(Document type Definition)*

 $<$ HyŁHOWEMEMOWTEMPTY >- $\langle br \rangle$ Обьявление  $\langle$ h**EdGEM/ENEThesomething ANY**  $>$  типа элементов  $\rightarrow$ <tEitofriotENT3.nexween(#dec EuroTae) Havi  $$  $\leq$ !ELEMENT sp:supplprod(sp:suppl\_prod)\*>  $\leq$ !ELEMENT bk: chapter(bk: title,(bk: section, bk: listing\*, bk: picture\*)\*, bk: conclusion?) > Знемент или список может встретится оди нили ноль раз элемент или список мож ет встретится нуль или несколько раз + - элемент или список может встретися один или несколько раз

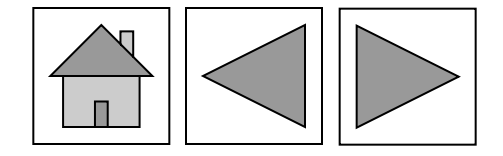

```
Типы атрибутов
               СДАТА-строка символов
Обьявление
               ID - уникальный идентификатор
атрибутов \rightarrowIDREF - идентификатор-ссылка на другие элементы
<!ATTLIST
               ENTITY - имя неповторяемой анализатором сущности
                           X
                                                                  \le name reg_num="1045">
                                                                   Иванов \le name>
               \langle! ELEMENT name (#PCDATA) >
                                                                  \le name reg_num="1052"
               \langle ATTLIST name reg _num ID # REQUIRED > \RightarrowПетров \lt / name>
               \langle ELEMENT \text{ post}(\text{#PCDATA}) \rangle<<rost ref = " 1045">
                                                                  Зав. отделом </ post>
               \leq! ATTLIST post ref IDREF # IMPLIED >
                                                                  Иванов = зав. отделомПризнак обязательности:
               #RFIGUT RETO O SASATE ЛЬНО ЗАПИСЫВАТЬ В Э
                                                                      лементе
               # фриВульно бязателен, у него нет значен
                                                                   ия по умолчанию
               # FINED та только одно значение
```
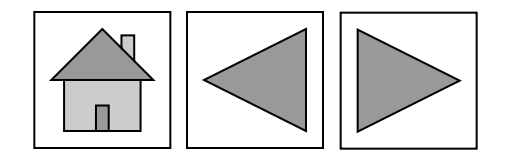

Примеры

 $\langle$  / ATTLIST name first CDATA # REQUIRED second CDATA#IMPLIED surname CDATA#REQUIRED >

</ATTLIST bk:listing  $bk: number ID # REQUIRED$  $bk$ : head  $CDATA$  #  $REQUIRED$  >

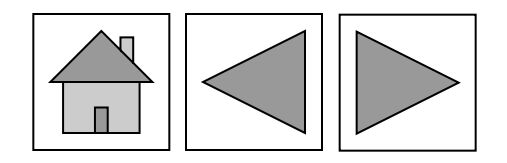

```
- задаются при объявлении сущности
объявление
            ENTITY
                                              \rm{>}сущности
                       &CERRATHROPTA CVIIIHOCTL
(entity)\leqPENGET Recover"; Has BaH Merican Hor;" title. >
            -содержаться в отдельных файлах
            \langle! ENTITY tel
                  S YSTEM "http://www.tty.com/TelDef.xml">
            \langle!ENTITY tel
                  PUBLIC" //DTD/Tele..." "http://www.tty.com/TelDef.xml">
            PUBLIC - общеизвестное объявление
            Параметризованная сущность: - используеться только внутри объявления DTD
            \langleRNTITY % lang "ru Ru">
            е были за параметризированную сущность
            Используется только внутр и описания DTD
```
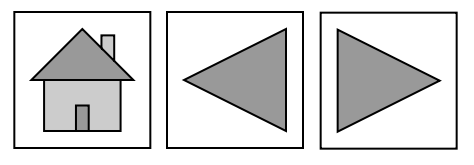

He разбираемая программой ауиднизатьром

Сущность которая не обрабатывается средствами XML <!ENTITY tel logo SYSTEM "/ image / TelDef  $logo 32x16$ .gif " NDATA image – gif >  $NDATA$  – определяет не разбираемую сущность  $image-gif$  – программа, которая открывает изображение

Обьявление обозначения (NOTATION)

й  $K_{\rm K}$  NOTATION image\_gif SYSTEM "viewer.exe"

 $\int_{K}^{R}$ связывает image – gif с программой обработки к изображений в файле viewer.exe  $\frac{1}{2}$ 

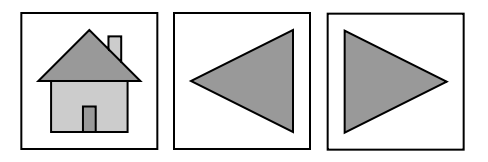

#### Пример описания *DTD*. Записная книжка

 $\langle$  =  $\langle$  ELEMENT notebook (person)\* >  $\langle$  = *ELEMENT city* (# PCDATA) >  $\langle$  =  $ELEMENT$  person(name, birthday?,  $\langle$ ! ATTLIST city  $address^*, phone-list?)$ ретрадо поселок деревня гордо  $"$  $\langle$ ! ELEMENT name EMPTY >  $\langle$ !ELEMENT zip(#PCDATA)>  $\langle$ ! ATTLIST name  $\langle$  =  $\langle$  ELEMENT phone – list (work – phone\*, first CDATA# IMPLIED  $home - phone^*$ ) > second  $CDATA$ # IMPLIED  $\langle$  =  $\langle$  ELEMENT work – phone (#PCDATA) > surname  $CDATA \# REQUIRED >$  $\langle$  =  $\langle$  ELEMENT home - phone (# PCDATA) >  $\langle$  =  $\langle$  ELEMENT birthday (# PCDATA)  $\langle$  *t ELEMENT* address (street, city, zip)? >  $\langle$  =  $\langle$  ELEMENT street (# PCDATA) >

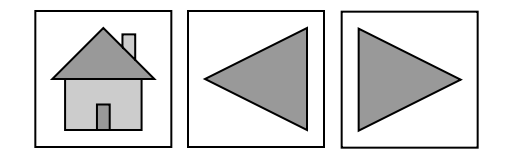

#### Язык *XSD* (Описание схемы документа – *XML Shema Definition*)

XSD – реализация XML. Корневой элемент shema.

float **Redundered HIGURE** числа *integer* целые числа символо string erpoka cl Простые типы в*date Time* и время *XSD* any URLagpeca URL *zip* ночтовый индекс Опате расширеное имя тэга или атрибута

Тип:  $time \rightarrow hh : mm : ss$  $date \rightarrow CCYY-MM-DD$  $gYearMonth \rightarrow CCYY - MM$  $gMonthYear \rightarrow -MM - DD$  $gYear \rightarrow CCYY$ <br>gMonth  $\rightarrow -MM -$ <br>gDay  $\rightarrow -DD -$ 

 $"$ Пример: < *мядя: вішрі е Турареджа ен'ї е типа*  $\langle x s d : simpleType \rangle$ 

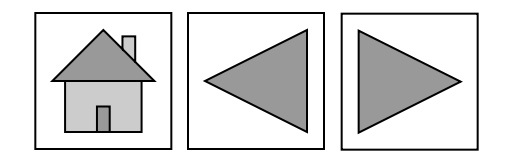

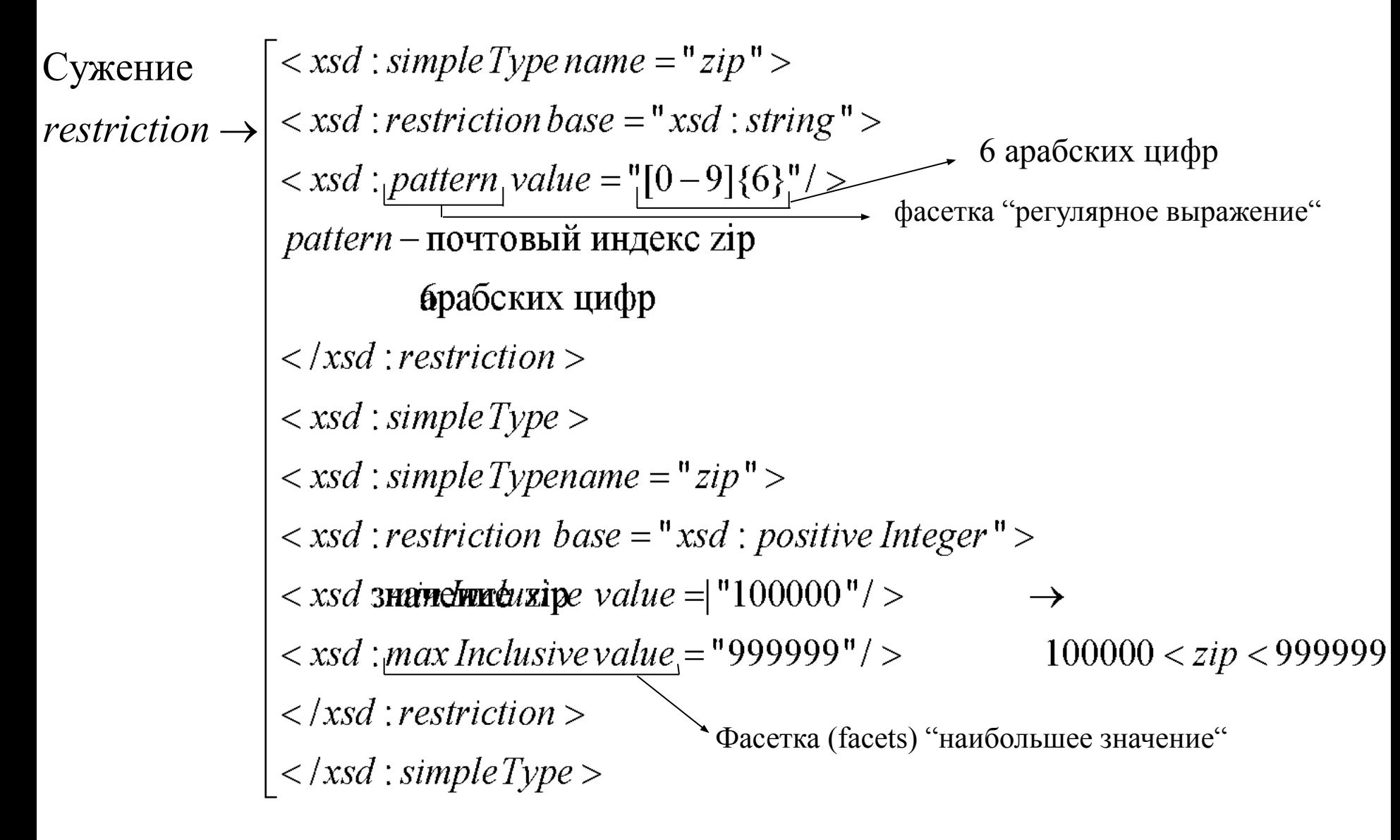

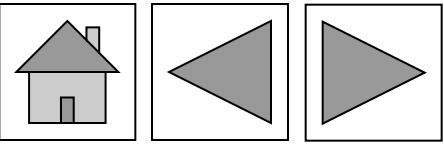

наибольшее значение, которое уже не *maxEnclusive-*й входит в определяемый тип. наибольшее значение определяемого типа *maxInclusive-*к  $\hat{R}$ *minExclusive*- наименьшее значение, которое уже не входящее е в последните в достига в достига в достига в достига в достига в достига в достига в достига в достига в дос<br>В достига в достига в достига в достига в достига в достига в достига в достига в достига в достига в достига  $\int$ *facet* =  $\frac{K}{V}$ *totalDigits*- общее количество цифр в числовом типе определяемый тип  $\kappa$ *minInclusive*- наименьшее значение определяемого типа к fraction Digits количество цифр в дробной части числа .<br>*length*- длина значений определяемого типа *Kmaxlength*- найбольша длина значений определяемогогип *minlength*- наименьшая длина значений определяемог $\theta$ типа регулярное выражение *pattern-*к к к к к к  $\overline{\mathsf{k}}$  $\kappa^{\prime}$  $\mathbf{k}_l^{\mathbf{c}}$  $\mathbf{k}^{\prime}$ к  $\mathbf{k}^{\prime}$  $\kappa'$  $\mathbf{M}$ 

*s*

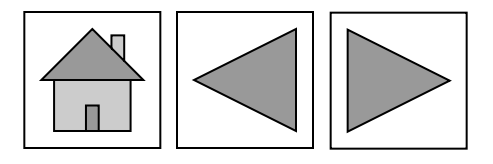

*fundamental facets*  $=$ 

Базисные фасетки

$$
ordered \rightarrow \begin{bmatrix} false - \text{THH} & \text{Ynopzuouen} \\partial - \text{Partial} - \text{THH} & \text{Ynopzuouen} \\ total - \text{THH} & \text{nonhoctbo ynopzuouen} \\ bounded \rightarrow \begin{bmatrix} true - \text{THH} & \text{orpahuven} & \text{3hauehuen} \\ false - \text{THH} & \text{He} & \text{orpahuven} & \text{3hauehuen} \\ numberic \rightarrow \begin{bmatrix} true - \text{THH} & \text{YnC} & \text{Jobi} \\ false - \text{THH} & \text{Hucoobi} \\ false - \text{THH} & \text{He} & \text{YnC} & \text{Jobi} \end{bmatrix} \end{bmatrix}
$$

Используются как атрибуты тэгов в фасетках

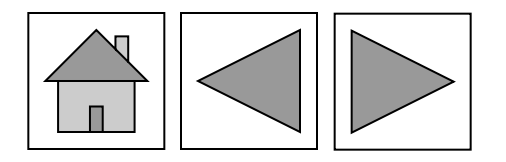

тип элементов *simpleType name < xsd : element name = "days" type = "list of Integer" />* список из целых чисел < 5 */ > / >*

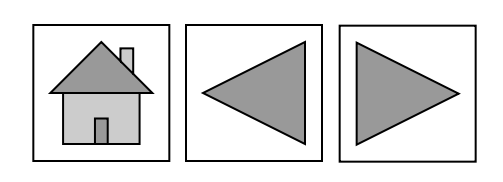
#### Схема *XSD* книжки

 $\langle x s d : \text{shema} x m l u s : x s d = "h t t p : ... X M L S chema" \rangle$ */*  $\langle x s d : element name = "notebook" type = "notebookType"$ *>*  $\langle x s d : complex Type \, name = "notebook Type" \rangle$ *///worder\_//worderstysdie\_/person"type =" personType"*  $minOccurs = "0" maxOccurs = "unbounded"$ *>*  $\langle x s d : complex Type \rangle$  $\langle x s d : complex Type \, name = "person Type" \rangle$  $\langle xsd : sequence \rangle$  $\langle x s d : element name = "name" \rangle$  $\lt$  xsd : complex Type"  $\langle x s d : attribute \ name = "first "type = "xsd : string" \rangle$  $use="optional'$ *>/*  $use="optional"$ *>* M  $\langle x s d : complex Type \rangle$  $\langle x s d : complex Type \rangle$  $\langle xsd : element \rangle$ M  $\langle x s d : \text{sequence} \rangle$  $\langle x s d : complex Type \rangle$ 

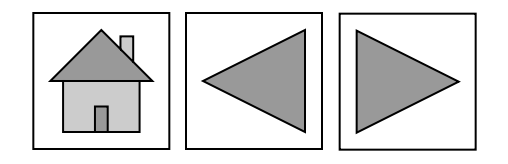

 $\langle x s d : \text{shema} \rangle$ 

#### <u>Язык XLINK</u>

"http://www.w3.org/1999/xlink" Пространство имен $\lceil \xi \rceil$  some Element xmlns : xlink = *XLINK* Содержание элемента  $\langle$  /some Element  $\rangle$ 

Атрибуты  $\breve{\bm{W}}$ уре — тип ссылки  $simple$  – простая ссылка  $\rightarrow \frac{\kappa}{\kappa}$ *href* – адрес ресурса **XLINK** extended - расширеная ссылка resource - информационный ресурс ksho - способ показа ресурса  $K$ <sub>к</sub> $\mathcal{U}$ *ctuate* момент активации ссылки  $location$  – указатель на ресурс  $arc - \text{A}yra$  графа  $K_{label,from,to}$  – начальные и конечные  $title - 3a$ головок  $\mathbf{K}$ пункты ссылок  $\mathbf{K}$ попе – остальные элементы не  $K_{\Pi}$ role, arcrole, title **CMBICI CCBIJIKH** имеют отношения к ссылкам

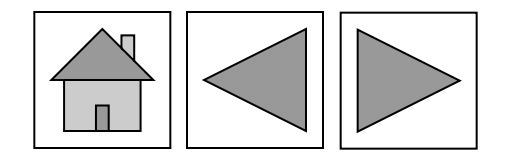

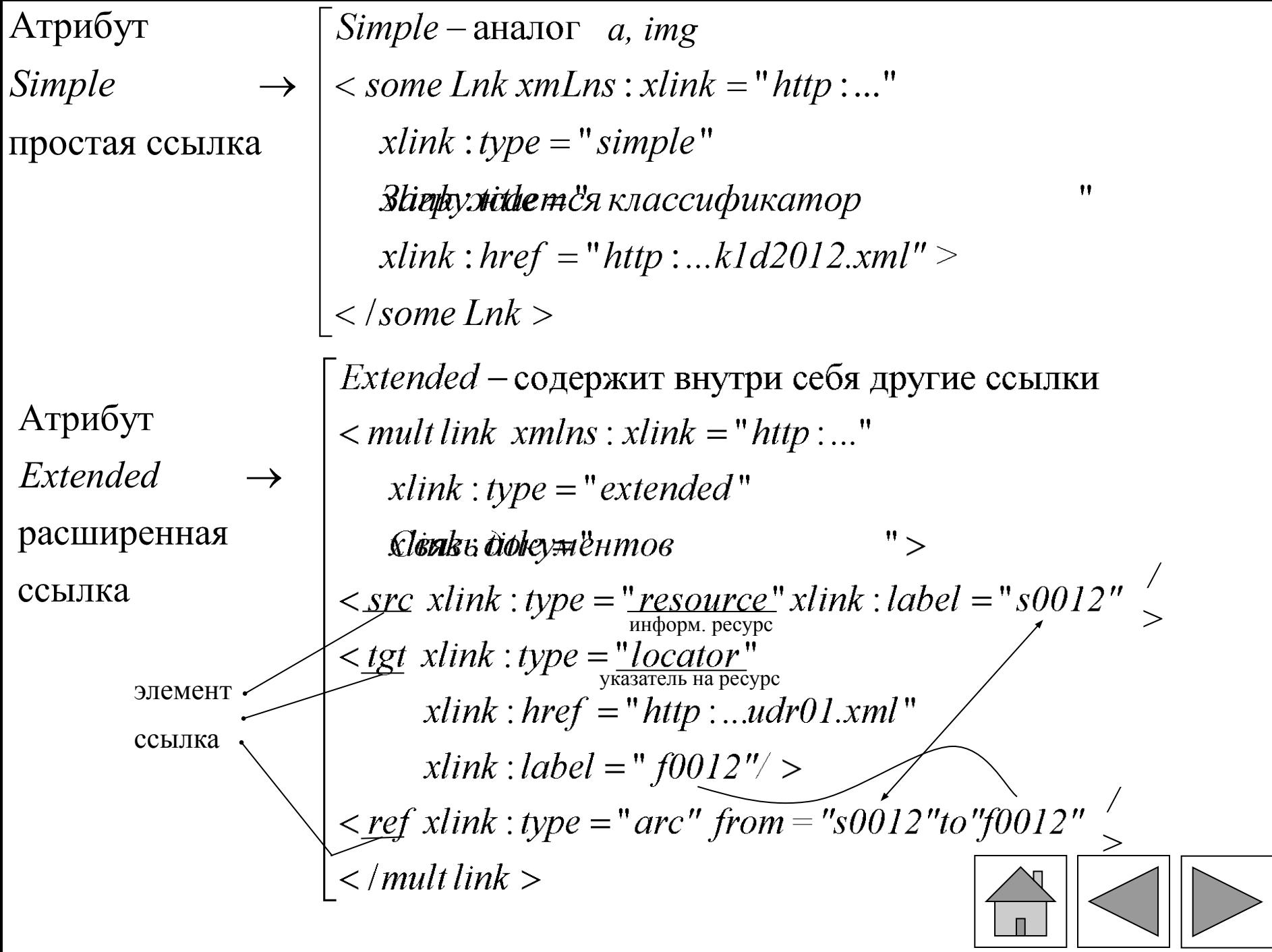

Атрибут

 $RESOURCE \rightarrow$  Отмечает локальный ресурс, в котором записана ссылка

Атрибут

Описывает удаленный ресурс  $LOCALOR \rightarrow$  Используется при создании ссылки дуги типа arc  $\langle$  my Biogr xlink: type = "locator"  $xlink : href = "http:....xml"$  $xlink : label = "L1234"$ />

Ссылка типа locator применяется только внутри extended

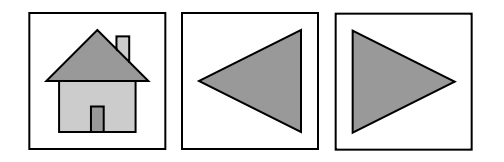

### Атрибут Описание связи между двумя ресурсами  $ARC \rightarrow$ *Fromut* спользуется в дугах указания начальной и конечной точек  $\langle$  tplinl xlink : type = "extended" >  $\langle$  scresource xlink : type = "<u>locator</u>" xlink : label = "loc"  $xlink : href = "http://...reso24.xml"$  $\langle$  scresource xlink : type = "<u>locator</u>" xlink : label = "base"<br>xlink : href = "http : //...reso43.xml"/ > < load xlink : type = "  $arc$ " xlink : from = " loc"  $xlink : to = "base"$  $\langle t$ plink  $>$

Атрибут Дает описание расширенной ссылке  $TITLE \rightarrow$  $\langle$  rem xlink : type = "title"  $>$ Другие материалы по теме  $re<sub>m</sub>$ 

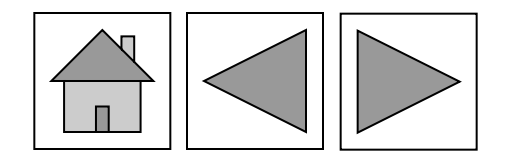

Атрибут Используется в ссылках типа *simple и arc* для отображения на экране

*Show* Значение атрибута Show:

new - показать в новом месте

replace - показать в месте где была ссылка на ресурс

 $embed$  – при показе первоначальный ресурс не подвергается  $\boldsymbol{\mathit{H}}$ преобразованю  $H<sub>O</sub>$ 

other - способ представления описания в других елементах документа попе - способ представления не описывается ни водном элементе документа

 $\langle$  sing xlink : type = "simple" xlink :  $href = "http://...sigma.gif">$  $xlink : show = "embed"$ **Slink** dythertsi<sup>n</sup>

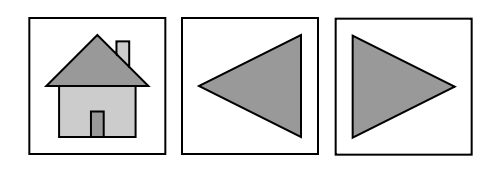

#### Используется в ссылках *simple* и *arc* для определения Атрибут

| момента времени активации ссылки:  $actuate \rightarrow$ 

onload - при загрузке документа

оп Request – по событию

 $other$  – способ активации описан в других элементах none - способ активации не описан ни в одном элементе документа

 $\langle$  sing xlink : type = "simple" xlink: href ="http://...intro.xml"<br>xlink: actuate ="on load" >

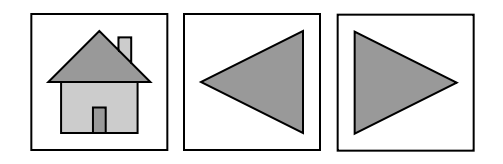

Атрибут | Не используется в типах: arc  $role \rightarrow$  Атрибут *role* указывает на ресурс, описывающийссылку  $\langle$  problem xlink : type = "simple"  $xlink : href = ".."$  - адрес ссылки  $xlink : role = "...$ " - адрес ресурса описания ссылки Решение интегрального уравнения<br>  $\langle$ /problem >

Атрибут | Аналогично *role* применяется в ссылках. arc  $\begin{aligned}\n\text{arcrole} \rightarrow \begin{vmatrix}\n < load \ xlink : type = "arc"\n \end{vmatrix}\n\text{xlink:} \begin{aligned}\n\text{arcrol} = "..."\n\text{xlink:} \ \text{from} = "cont" xlink : to = "base" xlink : actuate = "onload" \end{aligned} \implies$ 

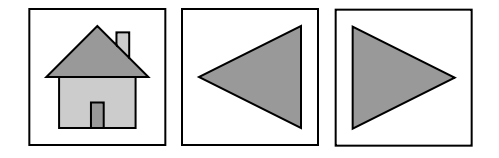

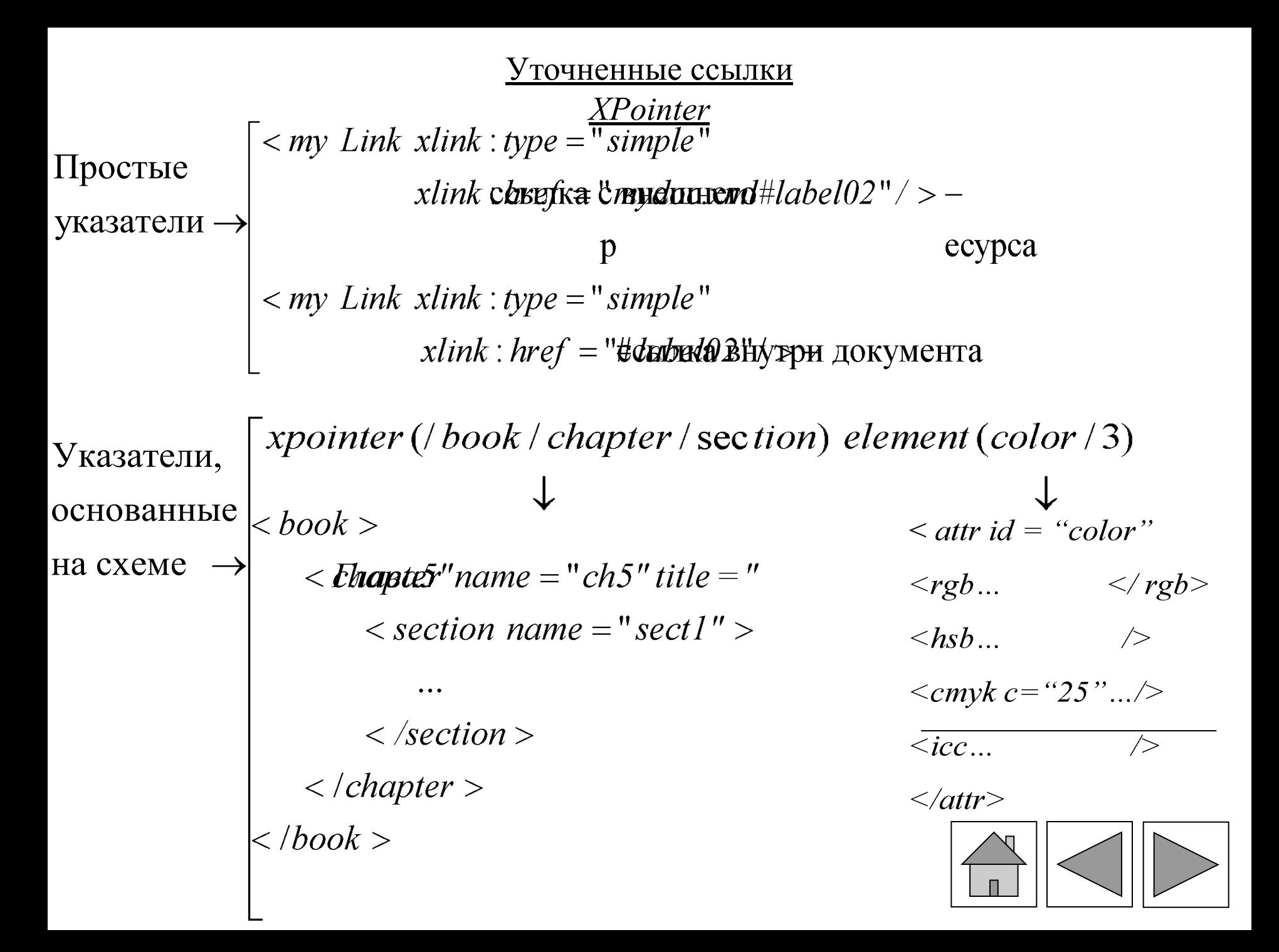

```
Использование
                     \vert < my Link xlink : type = "simple"
указателей в
                                     xlink : href = "mydoc.xml # element (color / 3)" / >ссылках
                                                  \alpha < contact numb = "5" >
              element (11/3/2)Схема
                                                   \epsilon section id = "sect la" >
element \rightarrow\langle paragraph > \ldots \langle paragraph >element (sect 3a/2)
                                                             M
               element (sect 3a)
                                                   \langle /section \rangle\le section id = " sect 2a" >
                                                             M
                                                   \langle / section \rangle\epsilon section id = " sect 3a" >
                                                     \langle paragraph \rangle \ldots \langle paragraph \rangle\langle / section \rangle
```
 $\langle$ /contract > xpointer (/contract) Схема xpointer (/contract / section)  $$  $\leq$  contract numb = "5" > xponter (/contract / section / paragraph)  $\leq$  section id =  $\geq$ xpointer (/contract / section /\*)  $\langle$  paragraph  $> \ldots \langle$  paragraph  $>$ xpointer (/contract/\*/ paragraph)  $\langle$  /section  $\rangle$ xpointer  $\left(\frac{1}{\ast}\right)$  $\langle$  remark  $\rangle \leq \langle$  remark  $\rangle$  $$  $\le$  section id = " sect 2a" > xpointer (/contract / section  $[comt(*)=2]$ ) xpointer (/contract/section[2]/ paragraph[1])  $\langle$  /section  $\rangle$  $\mathring{B}ee$  $\langle$  remark  $\rangle \leq \langle$  remark  $\rangle$  $\le$  section id = "sect 3a"... > текущий элемент родительский элемент  $\langle$  /section  $\rangle$ пфрядковый номер из выбраных элемент **OB**  $\langle$ /contract>

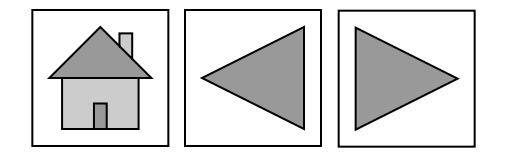

Схема xmlns  $(abc = http://example.com/ns/abc)$  $xmlns() \rightarrow$ 1) xmlns (img =  $http://example.org/indexangle)$  $img: rect(10, 10, 50, 50)$ 2) < customer xmlns = "http://example.org/customer" >  $\langle$  name xmlns = http://example.org/personal - info" > John Doe  $<$  /name  $>$  $\langle$  customer  $\rangle$ xmlns  $(c = http://example.org.customer)$ xmlns  $(p = http://example.org/personal-info)$ xpointer (/c: customer / p: name)

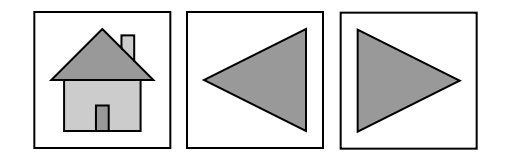

#### Язык *XPath*

Узлы дерева

узлы документы (*document nodes*) узлы элементы (element nodes) документа -> узлы атрибуты (*attribute nodes*) узлы пространства имен (*namespace nodes*) узлы инструкций по обработке (proccesing instruction nodes) узлы коммента рии (comment nodes) текстовые узлы (*text nodes*)

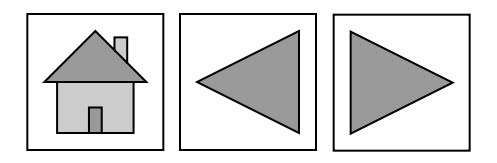

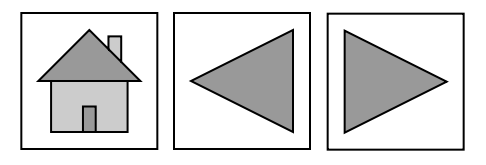

Оси поиска  $\rightarrow$ X

*ось* :: текст узла[предикат] → child :: section[1] → section[1]

 $self$  – текущий узел  $child$ -узлы потомки, кроме узлов-атрибутов и узлов пространств имен  $descendant$ - узлы потомки с их потомками descendant  $-or-self$  – объединение descendant и selt following - все узлы, лежащие "ниже" текущего узла ancestor - все узлы-предки текущего узла preceding - узлы, предшествующие текущему узлу parent - непосредственный предок текущего узла По умолчанию *child* 

#### Области, определяемые осями

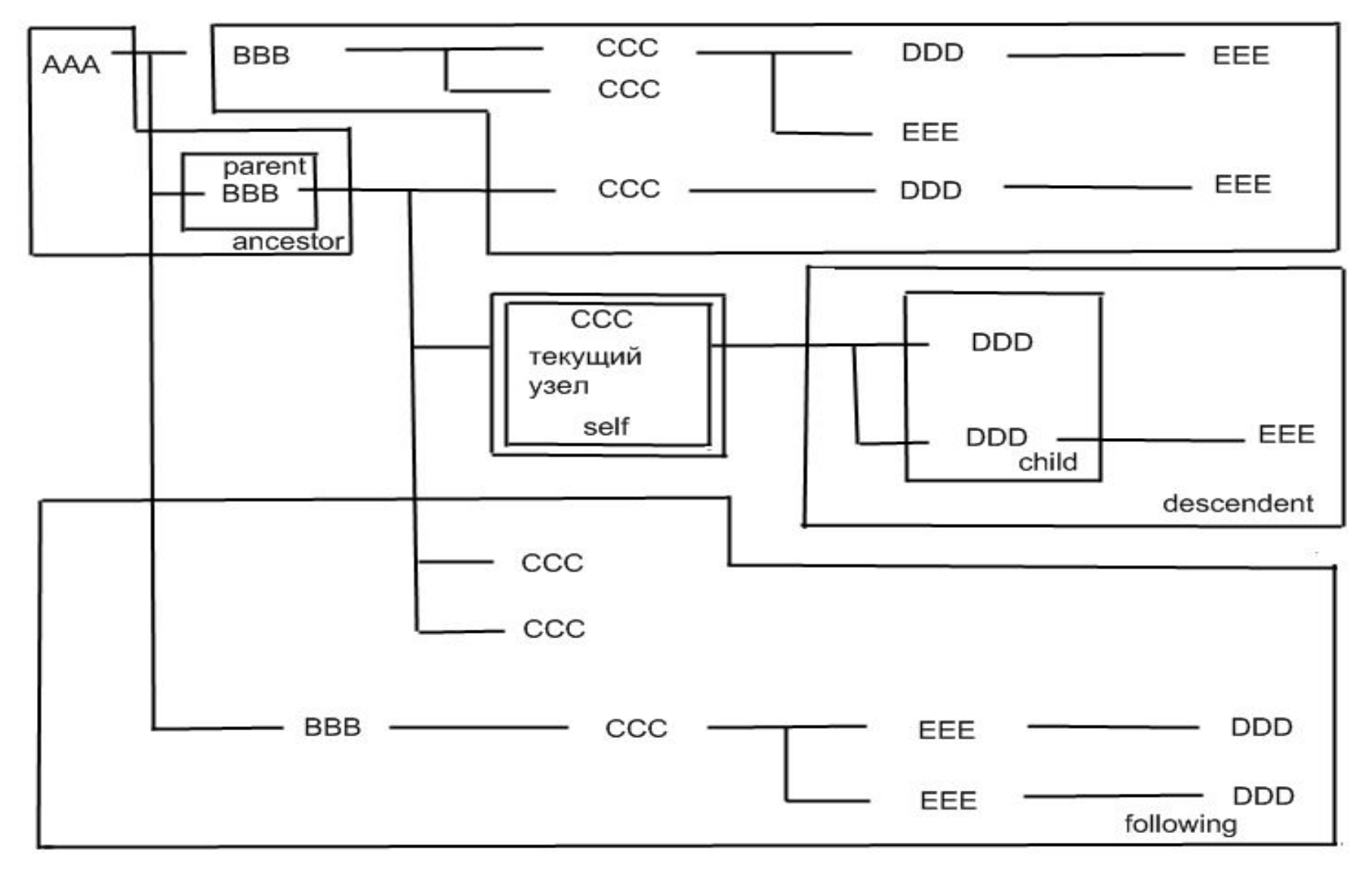

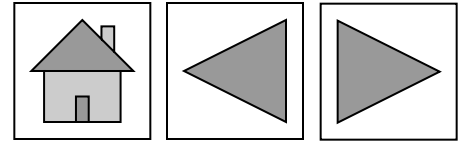

#### Тест по имени

узла

name test

self терутай, узепударева  $child$ нерковредетвенные потомки узла person descendant всратотомки узла person  $descendant-or-self$  всраточимки узла person м узел person и са parent родительский узел узла person ancestor всратродки узла person attribute всреатрибуты узла person

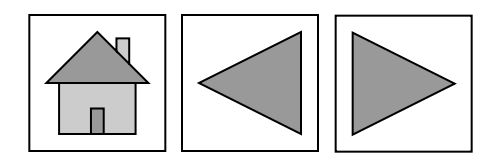

Тест по виду *node* (отбирает узел любого вида text (отбирает текстовые узлы узла (kind test) element бубирает все узлы элементы element (**татрает** узлы элементы с именем name element (татрадуру) лы элементы с именем name и типом  $type$ *attribute* (отбирает все узлы атрибуты attribute (аблициалет пурте) зны атрибуты с именем name и типом  $type$ *document node* (отбирает все корневые узлы документа Пример *child*: *element* () – отбирает узлы потомки вида узлы-элементы self атбитаеть екущий узел-комментарий

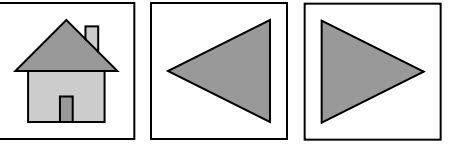

Предикаты → [первый ВВя обенферва , вложенный в hGCCCARBBusGfcMdaRCH-, вложенный  $\bf{B}$ всё итате (Сббфеумента с двумя в ложенными  $CCC$ элементами всё элеме (ты деумента с двумя любыми вложенными документам  $\boldsymbol{M}$ name  $\oint \oint \oint \oint \partial D$ [ $\partial \partial i d =$ "3"] – нт DDD с атрибутом  $id = 3$  $b$ се Длеметъ ( $a$  патен) ф-нмеющие атрибу $DD$ т пате

```
if \rightarrow [if быражение1) then (выражение2) else (выражение3)<br>if ($plsex = "M")then" father "else" mother"
          if (tycnot bypicken article n count / price else()-
          Ветвь else - обязательна!!!
```
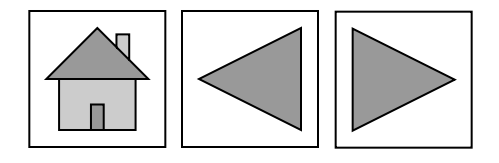

Циклы  $\rightarrow$   $|$   $f$ оляв выраженией выражение2 for  $\sin$  in BbBBBaeturpu $\frac{1}{2}$ SGC - , **CCC BBB** вложенные в узлы for  $\frac{S}{X}$  in / / BBB return (for  $\frac{S}{Y}$  in  $\frac{S}{X}$  / CCC return  $\frac{S}{Y}$  / DDD) вложенный цикл

Кванторы somats выражение2 *(quantifiers)* **Strates Set in** / person? name / satisfies  $Sn = "$  $^{\bullet}$ существования существует хотя бы один сотрудник по имени "Федор"

Квантор все общности  $\rightarrow$ 

выражение2 **aweryik**  $= true$ если выражение2 всегда равно *true*  $= false$ если выражение2 один раз принимает зна чение false *everyon in / person / education satiesfies*  $Sn = "$  $ee''$ все ли сот рудники имеют высшее образование

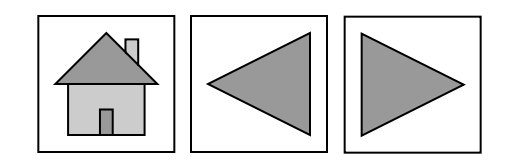

```
Операции с
                    beredunden () выбирает все Эбементы
                                                                                    \mathbf{M}во все элементы ААА
                                          вложенные
множествами \rightarrowdoc("bids.xml")/*/bid[bid \quad date > date("2002 - 01 - 01")]выделяет узлы продукции стоимостью > 1000 идатой > 2002-01-01
                    doc (выботрастия) и ереойноследователь
                                                                                    ности
                    except – дополнение
                                                   узлы, не содержащиеся в о второй
                    doc (idansporti entiremno
                                                                    СТИ
                                    Язык запросов XQuery\le person id = "92 - 3456" sex = "male" >
    Прямой конструктор
                                      < name > Иван Петрович < /name >
    элемента
                                    \langle age > 30 \langle age >< person >Выражение в
```
содержимом

конструктора  $\rightarrow$  [< age > {10 + 20} < / age >]

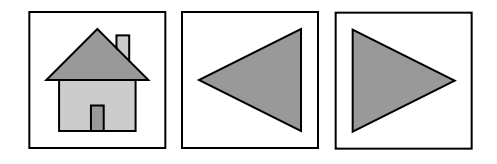

Выражение в

# атрибутах  $\alpha$  конструктора  $\rightarrow$   $\begin{cases} <$  person id = "92 - 3456" sex = "{/notion / sex[1]}" ><br> $\le$  person id = 9{1+1} - 3456" sex = "male" >

Вычисляемые конструкторы → element person $\{$ *attribute id* {"92 – 3456'} *attribute sex* {/*notion* /  $sex[1]$ } Hemehlempus{"  $\mathbb{F}$ element age  $\{10+20\}$ 

element  $\{$ /notion/name[1]\} {*attribute id* {"92 – 3456"} *attribute*  $\{$ /notion/attr[1]\}  $\{$ *notion* / sex[1] $\}$  $\ell$ dementent  $\ell$ " element age  ${10+20}$  $\left\{ \right\}$ 

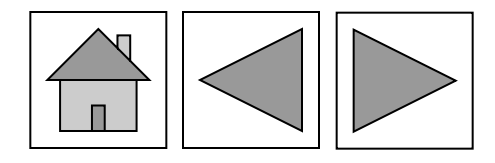

 $"\}$ 

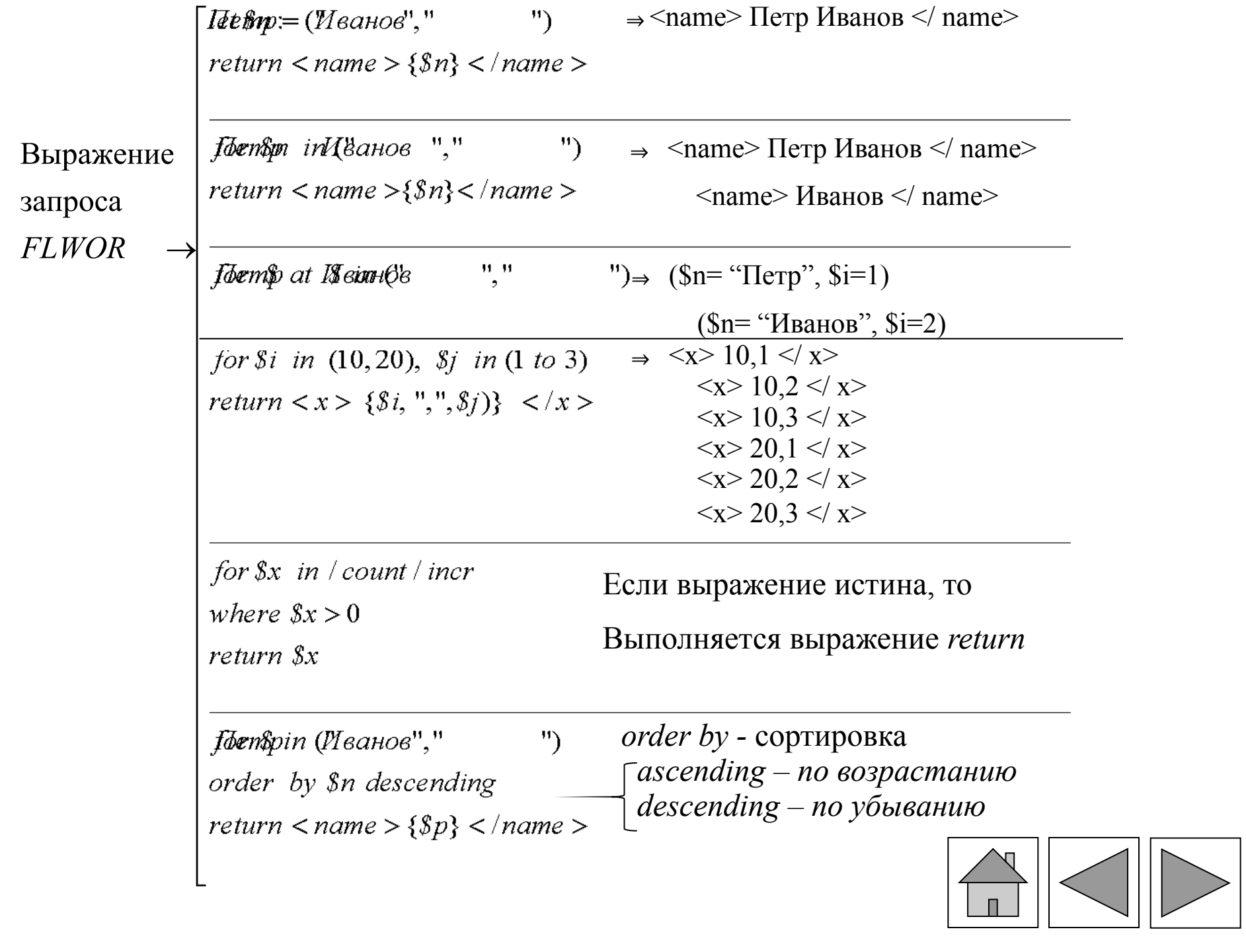

#### Файл *bib.xml*

 $$ 

 $\langle$  book year = "2003" > <  $H$  Tup  $B$   $B$   $C$   $P$   $P$   $I$   $t$   $t$   $t$   $t$   $t$   $t$  $\langle$  author  $\rangle$  $\epsilon$ Costurenc  $last<1$  >  $\langle$  *Rivst* > first /  $\rangle$  $\langle$  /*author*  $>$ < **pletstistner** Auanekm publisher</  $\geq$  $\langle price \rangle 220.00 \langle price \rangle$  $\langle$  /book  $\rangle$  $\langle$  book year = "1992" >  $\langle$  title > Advanced Programming in the... $\langle$  /title >  $\langle$  author  $\rangle$  $\langle$  last  $\rangle$  Stevens  $\langle$  last  $\rangle$  $\langle$  first  $>W$ .  $\langle$  / first  $>$  $\langle$  /*author*  $>$  $\langle$  publisher > Addison – Wesley...  $\langle$  publisher >  $\langle price > 65.95 \langle price > 0$  $\langle$  /book  $>$ 

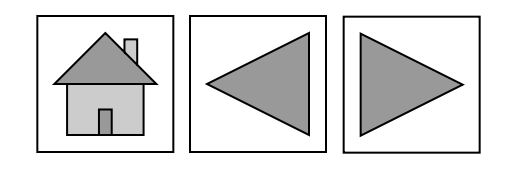

 $$  $\langle$  title > Data on the Web...  $\langle$  /title >  $\langle$  author  $\rangle$  $\langle$ last > Abiteboul  $\langle$ last >  $\langle$  first > Serge  $\langle$  first >  $\langle$  / author  $\rangle$  $\langle$  author  $\rangle$  $\langle$  last > Buneman  $\langle$  last >  $\langle$  first > Peter  $\langle$  first >  $\langle$  / author  $\rangle$  $\langle$  author  $\rangle$  $\langle last \rangle$  Sucin $\langle last \rangle$  $\langle$  first > Dan  $\langle$  first >  $\langle$  / author  $\rangle$  $\langle$  publisher > Morgan Kaufmann... $\langle$  publisher >  $\langle$  price > 39.95  $\langle$  price >  $\langle$  /book  $>$  $$ M  $\langle$  /book >  $\langle$  /bib  $>$ 

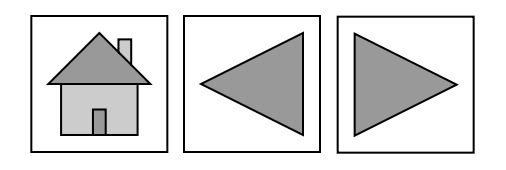

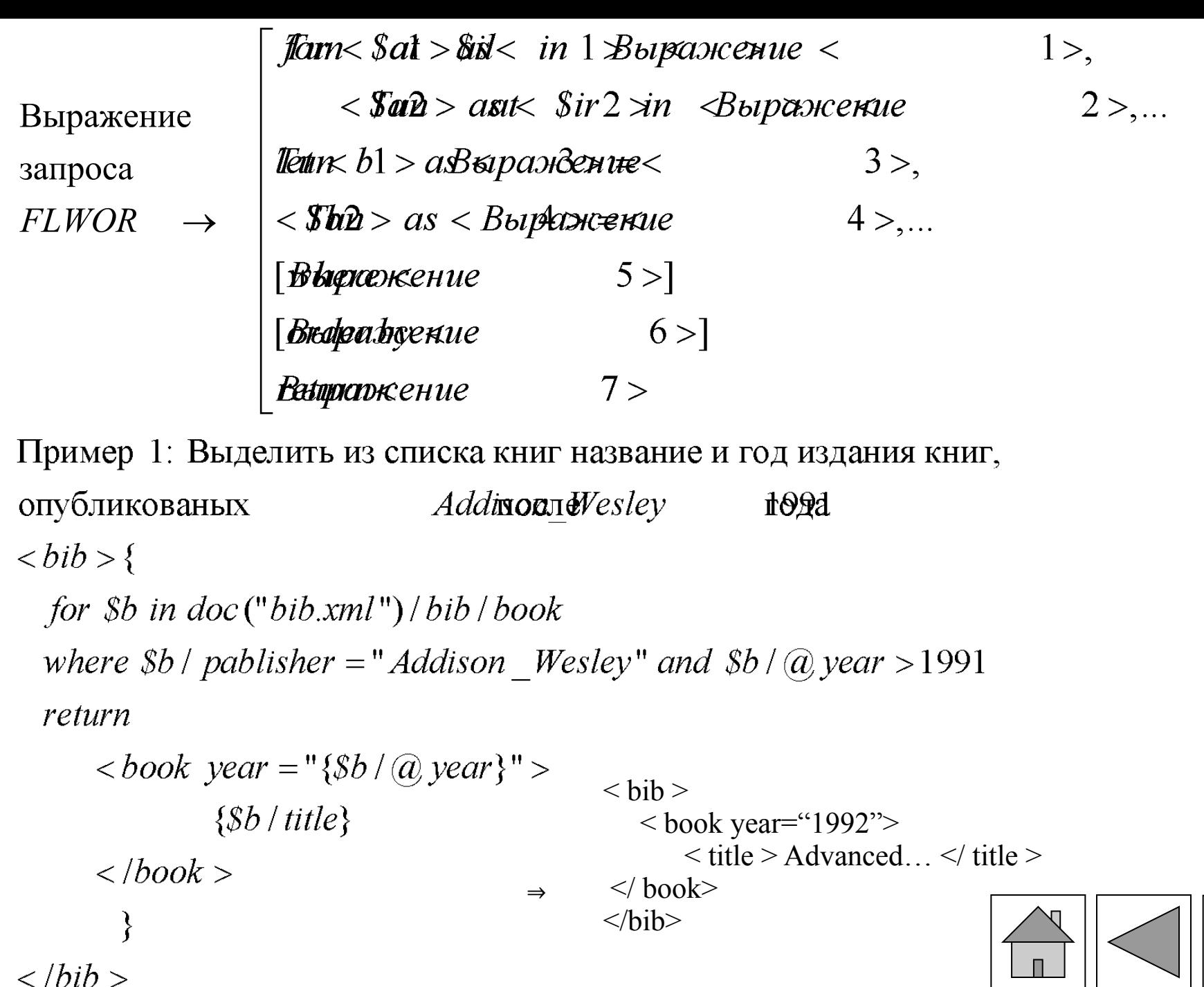

 $\langle$ /bib >

Пример 2: Получить список названий книг и их авторов  $<$  results >{ for  $$b$  in doc  $("bib.xml")/bib/book,$  $St$  in  $$b$  / title, Sa in Sb / author return  $<$  result  $>$  $\{St\}$ 

 $\langle$ /result  $\rangle$  $\}$  $\langle$ /result  $\rangle$ 

 $\{Sa\}$ 

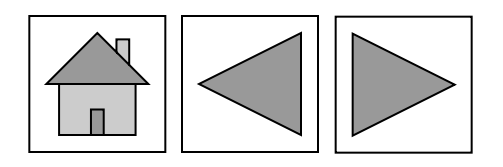

Пример 3: Выбрать книги название которых заканчивается на "02"

и узлы, содержащие слово "suciu". for  $$b$  in  $doc("bib.xml")$  /  $|book$  $<$  book  $>$ let  $\mathcal{S}l := \mathcal{S}b$  /\*[contains (string(.)," suciu")  $\langle$  title > Data on the Web  $\langle$  title >  $\leq$  author  $>$ and  $nds - with (local - name(.)," 02")$  $\langle$  last > Suciu  $\langle$  last > where exists  $(Sl)$  $\langle$  first > Dan  $\langle$  first >  $\frac{1}{2}$  author > return  $\langle \text{book} \rangle$  $$  $\{Sb / title\}$ 

 $\{SI\}$ 

 $\langle$ /book >

Оператор typeswitch  $\left//$  address) варианта case element (\*, USAddress) return //address/state case element(\*, RussiaAddress) return / / address / region default return "Unknow address type"

# Пролог  $\rightarrow$   $\begin{bmatrix} xquery \ version "1.0" \\ declare \ namespace xyz = "http://some.domain/myns" \\ onpeq.1.0 \end{bmatrix}$

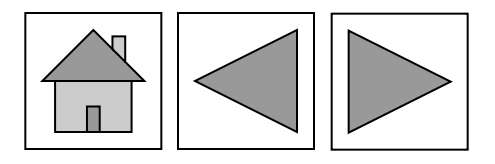

Каскадные стили (CSS) **Cascading style sheets** 

Компоновка  $CSS \rightarrow$ файл. CSS

Oпределение  $CSS \rightarrow \left[ \text{ <br>  $content = "text / CSS" >$$ 

связь файла CSS с HTML документа  $\langle$  LINK REL = STYLESSHET HREF = " $http://www...mysheet.CSS" TYPE = "text.CSS" >$ бписание стилей находится в отдельном ф айле)

```
Внедрение CSS
описание CSS внутри
файла
```
 $\langle$ /HEAD >  $\langle$  STYLE TYPE = "text / CSS" > Здесь находятся определения стиля  $\langle STYLE \rangle$ определения стилей работают только внут ри файла  $\langle BODY \rangle$ 

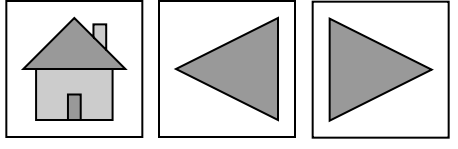

Встроенный CSS описание CSS внутри тэга

 $\overline{\overline{\overline{}}\overline{\overline{}}\$  $\langle DIV \; STYLE = "color:blue" >$  $\langle HI \rangle$  3 and JIOBOK  $\langle H1 \rangle$  $\langle P \rangle$ Абзац будет выведен браузером синим цветом  $\langle P \rangle$  $\langle$ /DIV >

 $\langle$  SPAN STYLE = theolorio: blue" >  $<$   $\pi$ 8 $\kappa$ Ат $\delta$ вый бло  $\mathbf{K}$ естроенный CSSимеет приоритет над внедренным или связанным) SPAN задает стиль для нескольких символов

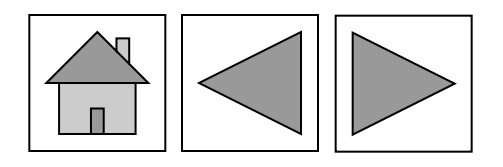

Объединение листов  $\rightarrow$ стилей

 $\langle LINK \; TYPE = "text / CSS" REL = "alternate stylesheet"$  $TITLE = "Example" HREF = first.CSS >$  $\langle LINK \; TYPE = "text/CSS" REL = "alternate stylesheet"$  $TITLE = "Example" HREF = second.CSS >$ 

Конкурирующие  $CSS \rightarrow$ 

ислизователя  $d$ **ETSS**a SpaySepa Оперативные CSS внедренные CSS связаные  $CSS$  $3.H1$  (color: red limportant font – weight: bolt  $font - family: sans - serif 'important')$  $(i$ pyoputant $) \rightarrow$  max 4. Классы > переопределение свойств тэга

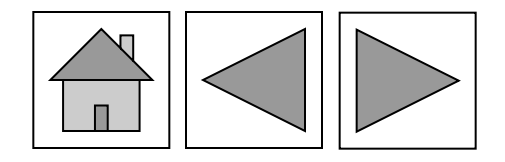

Создание CSS для разных типов представлений

Правила CSS →

 $\le$  style type = "text / CSS" media = "screen" > Определение стилей  $\langle$  /style  $>$  $screen$  - дисплей  $print$  – принтер  $\begin{array}{|c|} \hline \end{array}$ е истройства  $median \rightarrow$  $\langle$  STYLE TYPE = "text / CSS" media = " print" > Определение стилей  $<$  / STYLE  $>$  $pt - nyHkTbI (1..7) 1pt - 8px$  $H1 \{color:blue;blue\}$  $2pt - 10px$  $P\{font-size : 1pt\}$  $7pt-36px$  $ali$ H1 {color : blue, font  $-$  size : 2 pt, text  $P, UL, LI\{font-size: 2pt\}$ не будет видна жирность, но бу-Strong {font-weight:normal} дет индексация

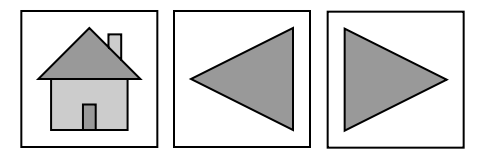

*square)* из нумерованного в маркерованный *decima l* ) из маркерованного в нумерованный *p span {color : blue}* - переопределение свойств тэга span внутри параграфов. **.** *Ul li.forlist {background : blue}* - изменение свойств li для маркерованного списка На 1 странице не может быть 2 одинаковых ID. Определяются глобальные классы

 $\blacksquare$ 

#### $\Gamma$ Севдоклассы  $CSS \rightarrow$ Г Псевдокласс -специальный селектор, определяющий вид HTML в определенный момент

селектор: псевдокласс - {свойство: значение}

- Анёпюсециенные интересылки синие
- A auxtinuation :  $red$  } гиперссылки красные *A: hover {color : red} –* при наведении мышки *P: first – line {font – weight : bold} –* первая строка жирная *P: first – letter {font – weight : bold} –* первая буква жирная

Скрытие CSS от старых браузеров →

$$
\begin{cases}\n< style; type = "text / CSS" > \\
< ! -- \\
& H1 \{color:color: red\} \\
-> \\
< /style > \\
< /style > \n\end{cases}
$$

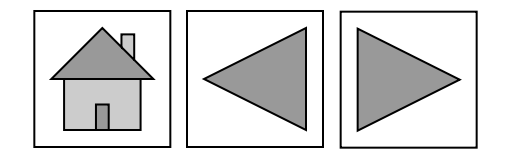

## **PHP**

Интеграция РНР и HTML

Переход в РНР 1.<php - стандартные тэги 2.<? – короткие тэги 3.<script language="php"> <?php print "Welcome"; ?> </script> 4. <% - тэги в стиле ASP

 $\langle$ ?  $\text{Ssite title} = \text{``PHP Recipies''};$  $\text{Sbg}\_\text{color} = \text{``white''};$  $Suser name = "ivanov";$  $\gamma$  $\text{thmm}$ <head>  $\lt$ title $>$  $\lt$ ? print \$site\_title; ? $>$  $\lt$ title $>$ </head>  $\lt$ body bgcolor = " $\lt$ ? print \$bg\_color; ?>">  $\langle$ ? //Присутствие тэгов HTML в команде print "<h3>PHP/HTML integration</h3>"  $\langle$ ?  $<$ /body> </html>

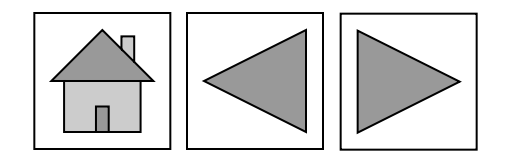
### **Выражения , операторы и управляющие конструкции**

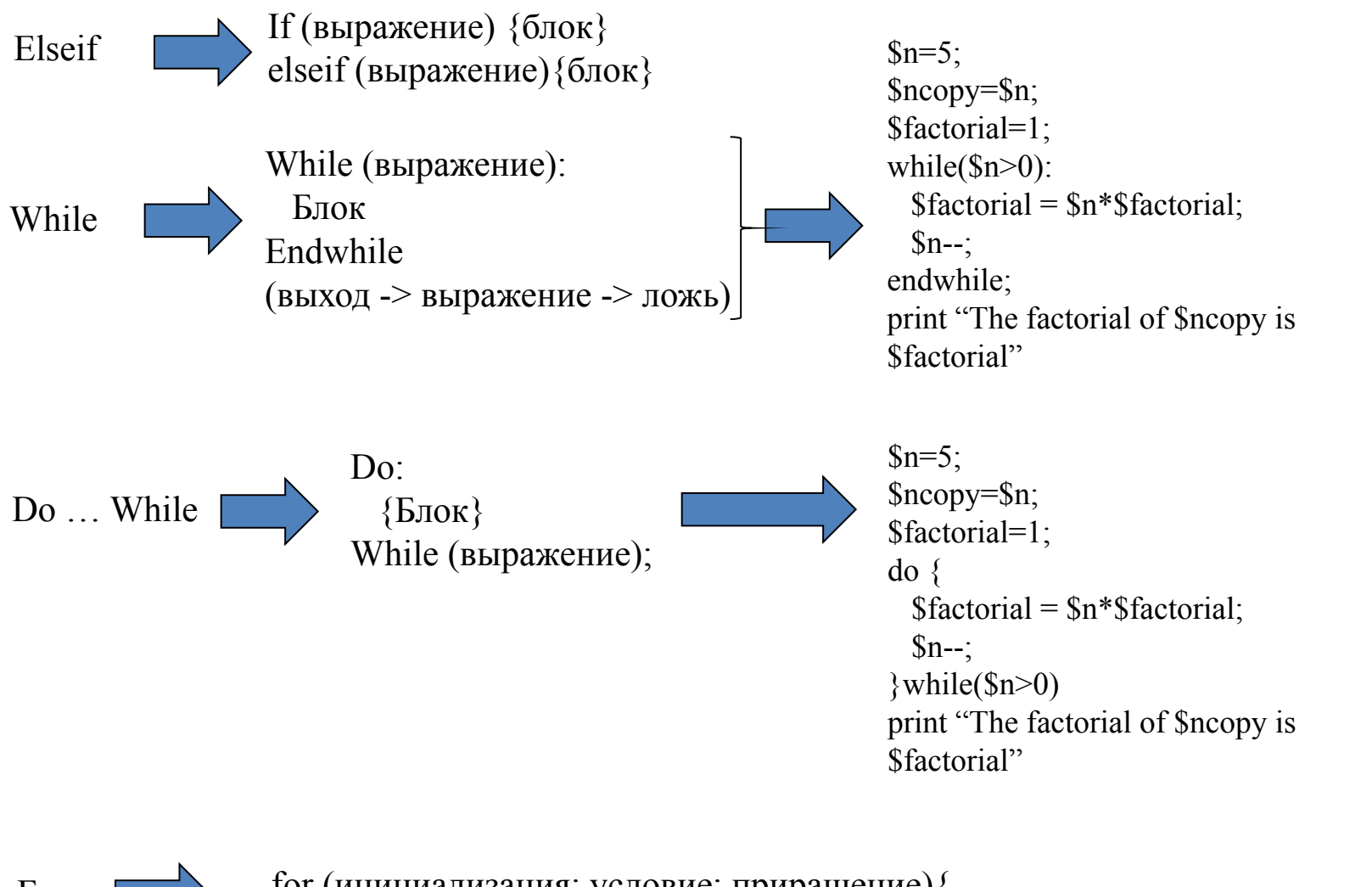

For for (инициализация; условие; приращение){ блок}

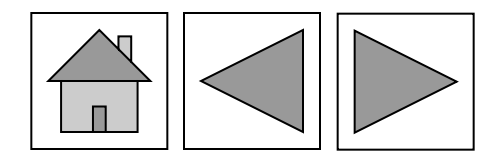

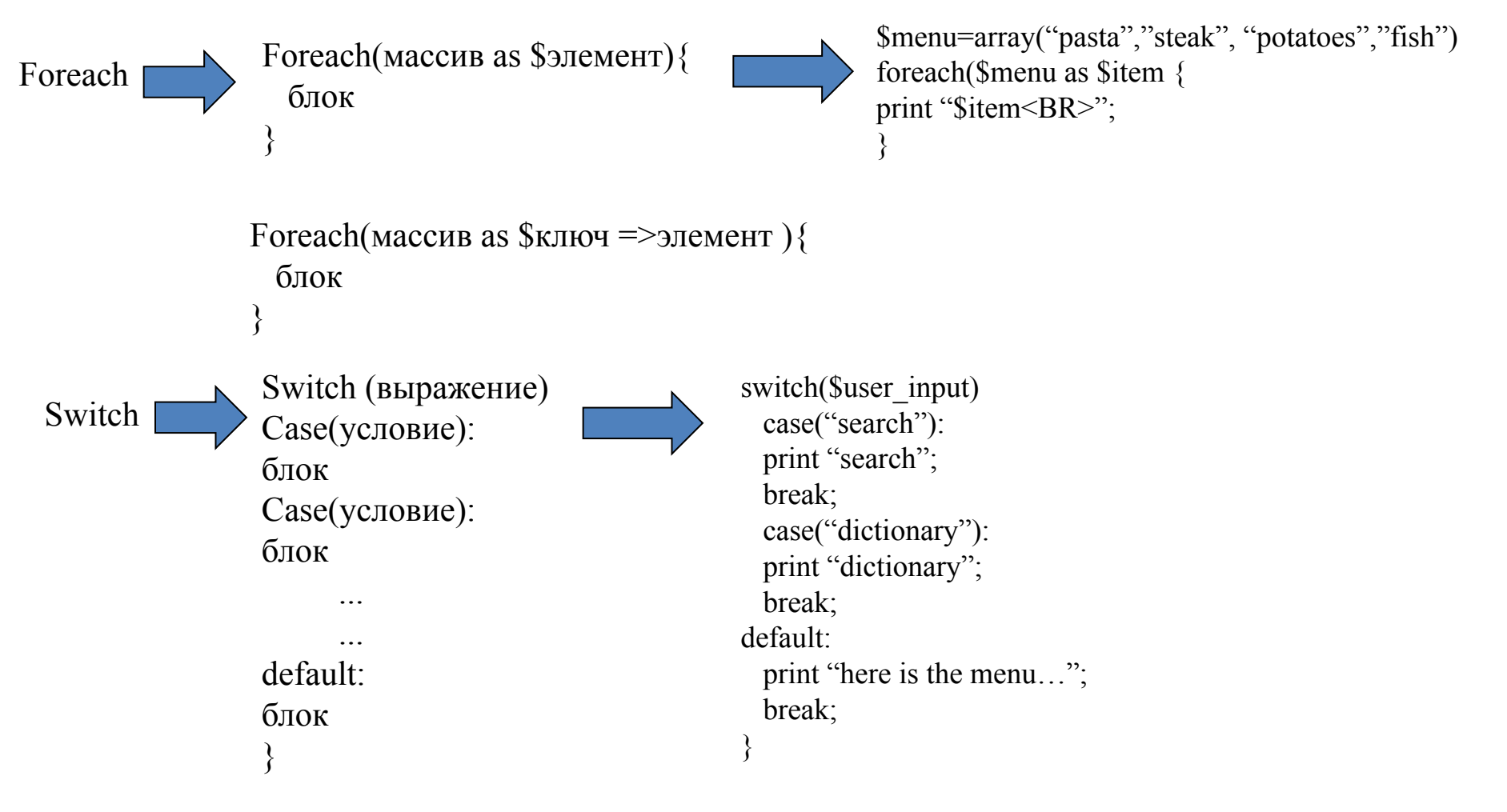

Break -> прерывает выполнение конструкций while , for или switch Continue -> пропускаются оставшиеся команды циклаи начинаются новые итерации

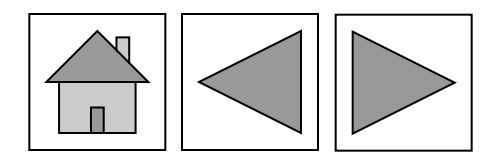

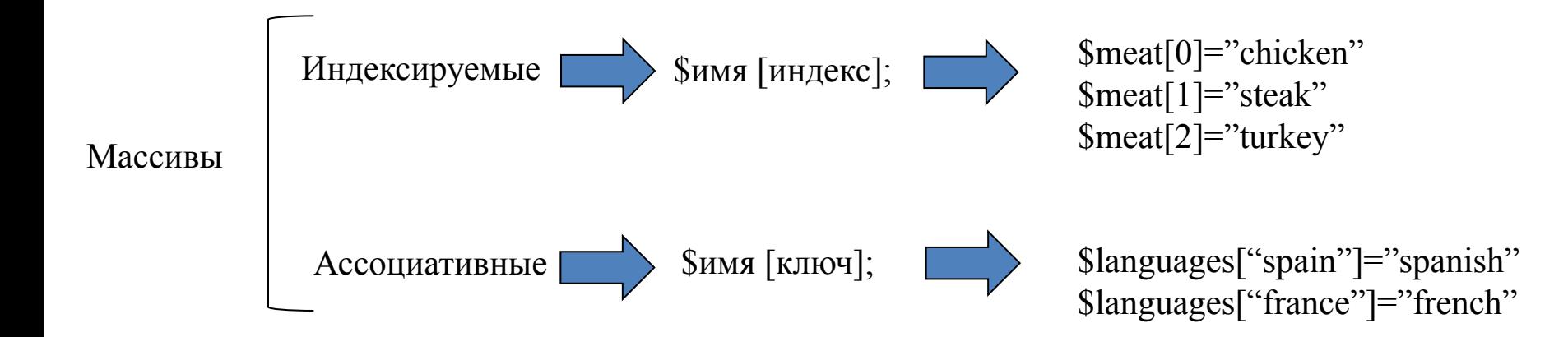

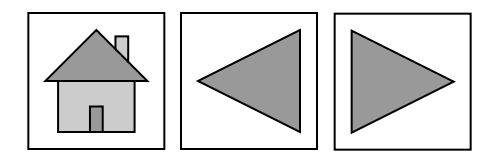

## **Массивы**

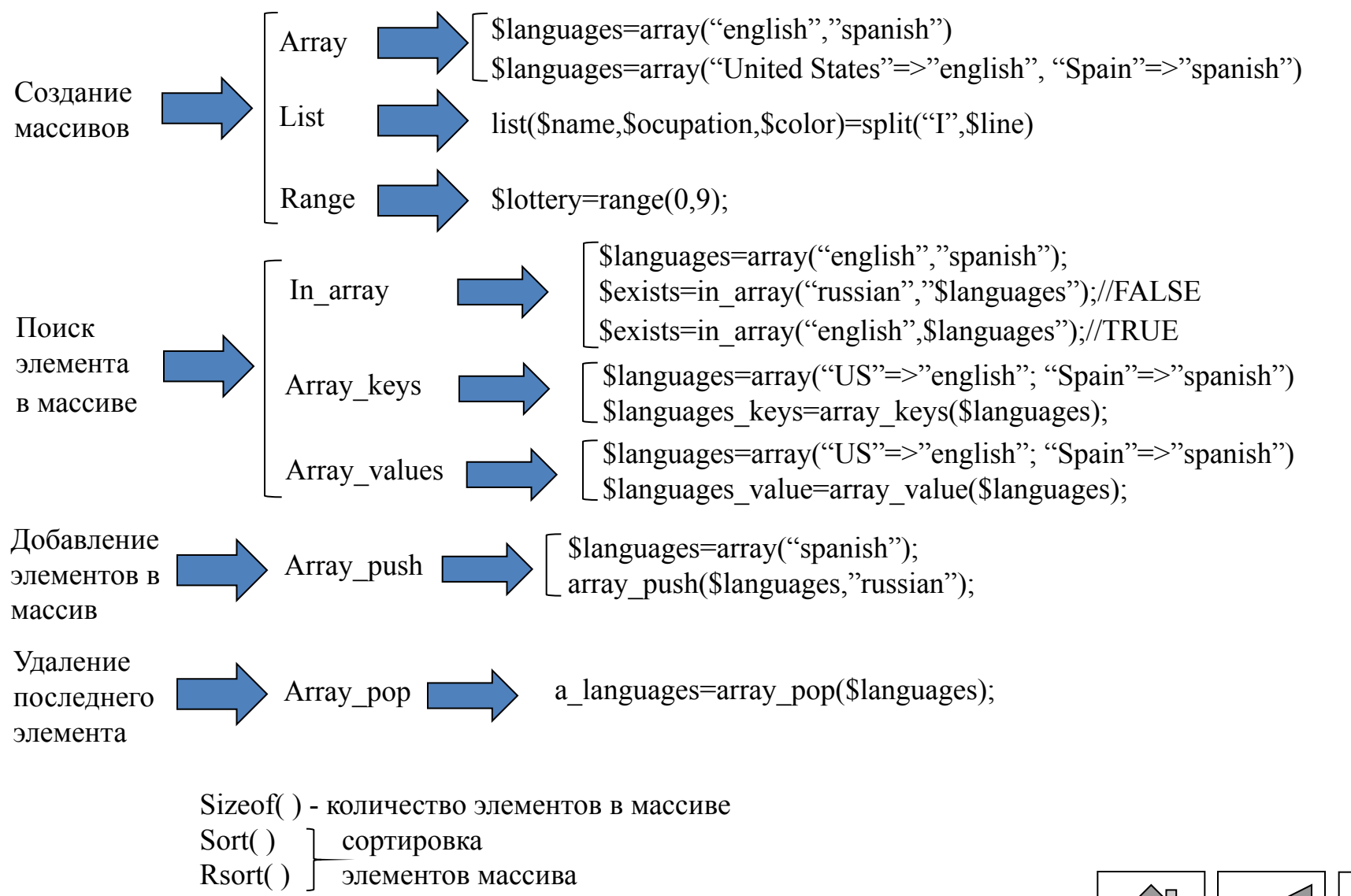

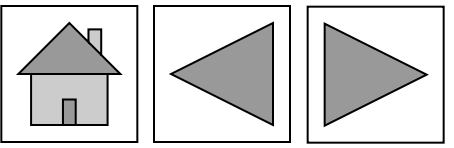

### **Файловый ввод/вывод**

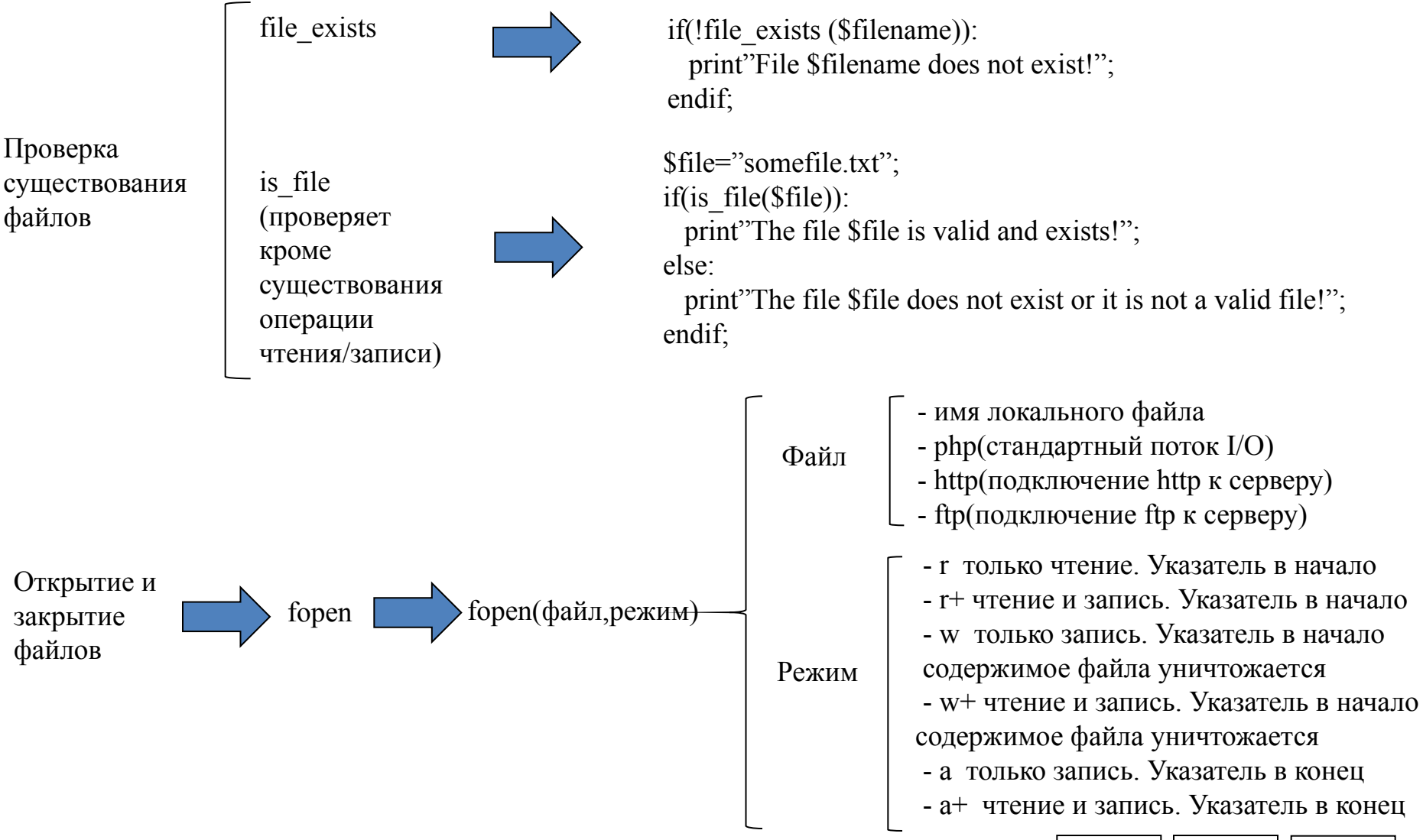

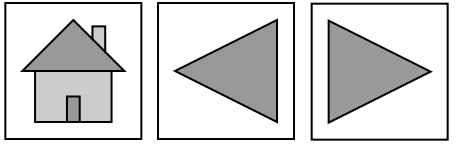

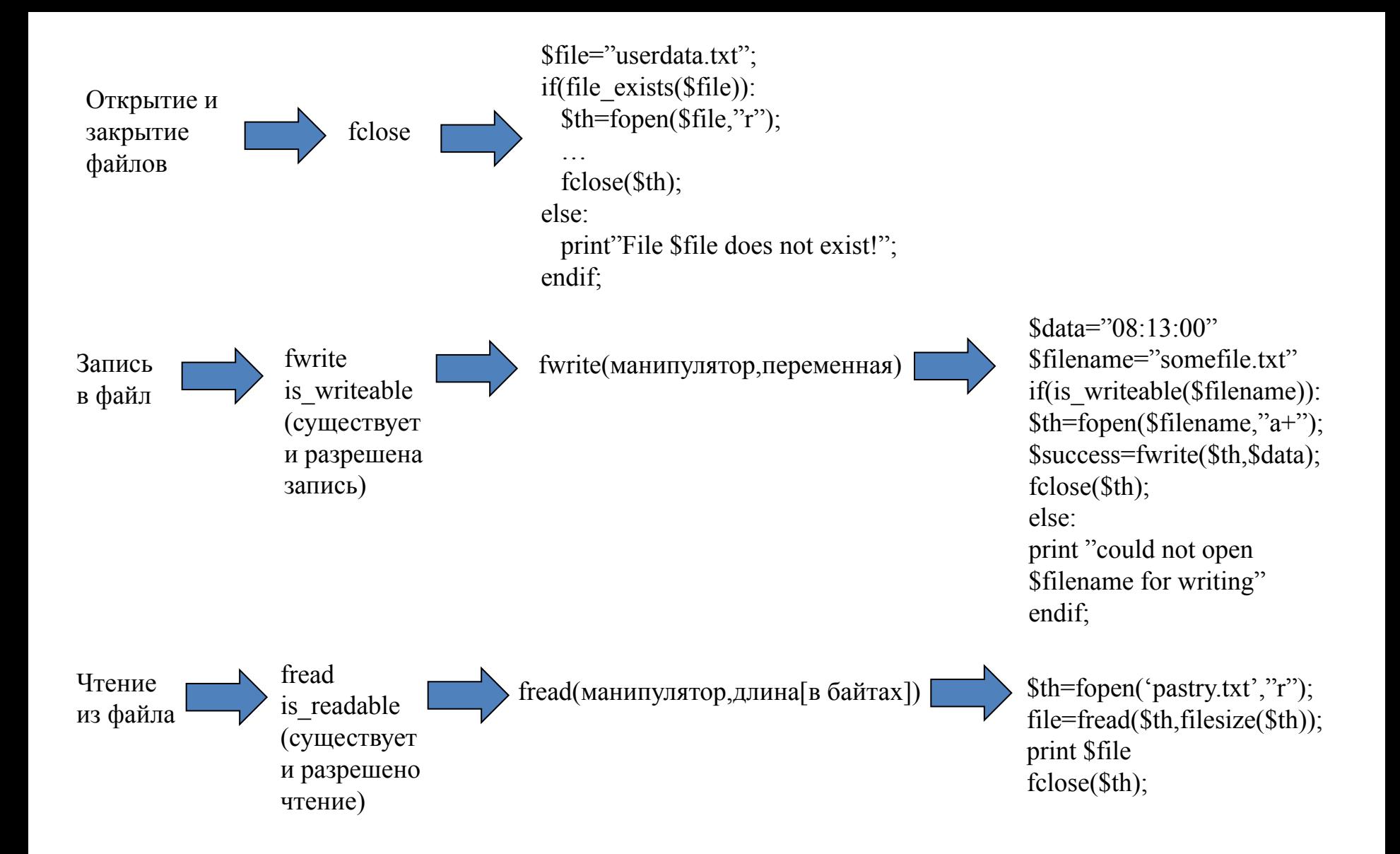

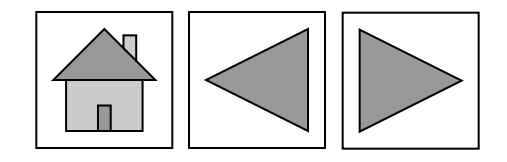

#### **Работа с файловой системой** copy copy(источник,приемник)  $r$ ename rename(старое имя,новое имя) unlink (удаление файла) unlink(файл) basename (извлекает имя файла из полного имени)  $b$ asename(полное\_имя)  $\rightarrow$  \$path="/usr/local/index.php"; \$title=basename(\$path); dirname (извлекает путь из полного имени файла) dirname(путь)  $\left|\sum_{g \text{ file—dimensional}}\right|$ \$file=dirname(\$path); is dir (файл -> каталог?) is\_dir(имя\_файла)  $\left| \right|$  \$isdir =is\_dir("insex.htm");//FALSE \$isdir =is\_dir("book");//TRUE opendir  $\Box$  opendir(путь)  $\Box$  открывает манипулятор для работы с каталогом closedir closedir(манипулятор) закрывает манипулятор работы с каталогом

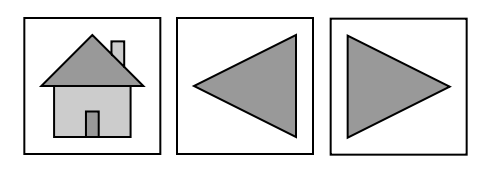

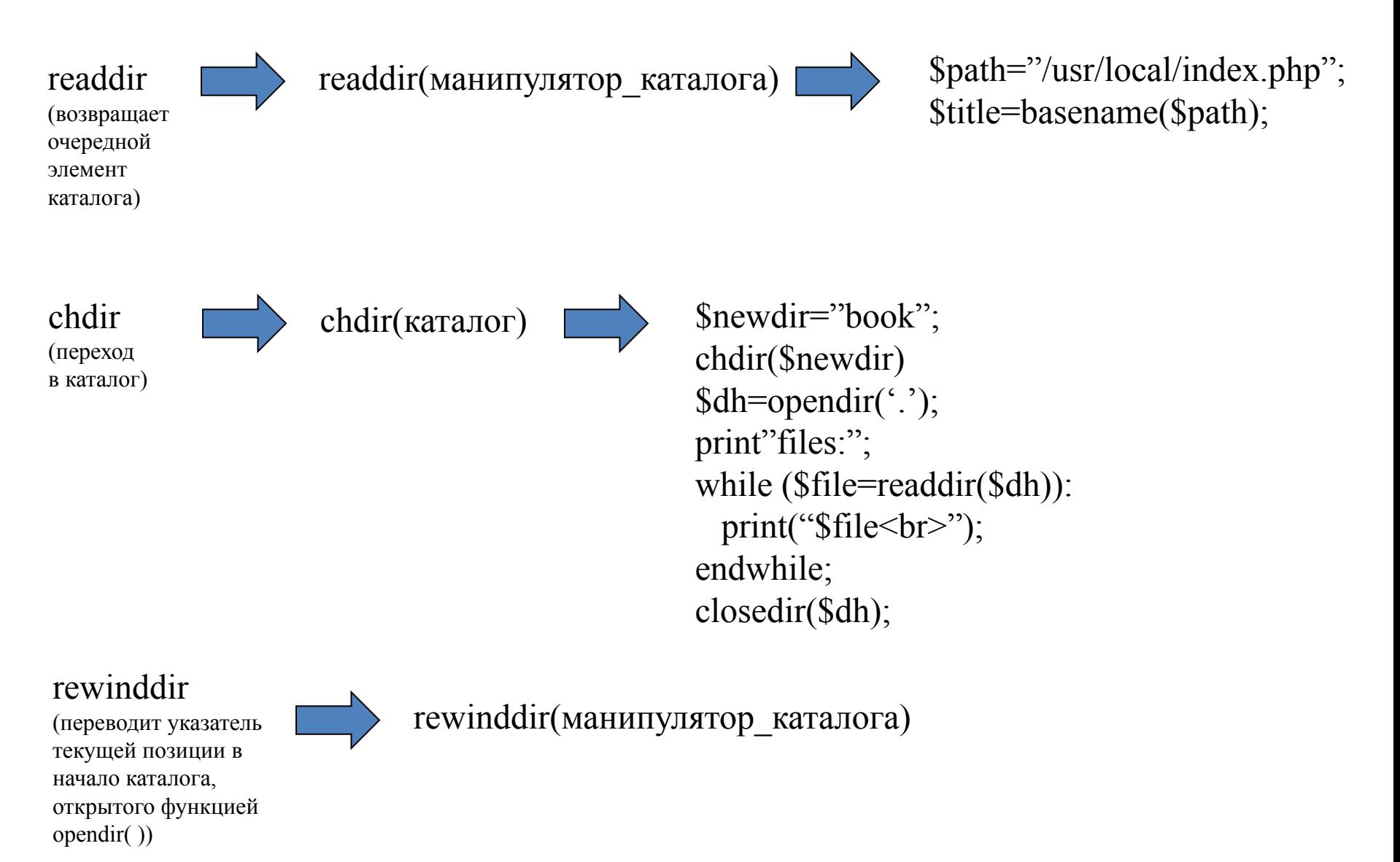

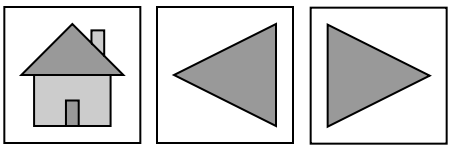

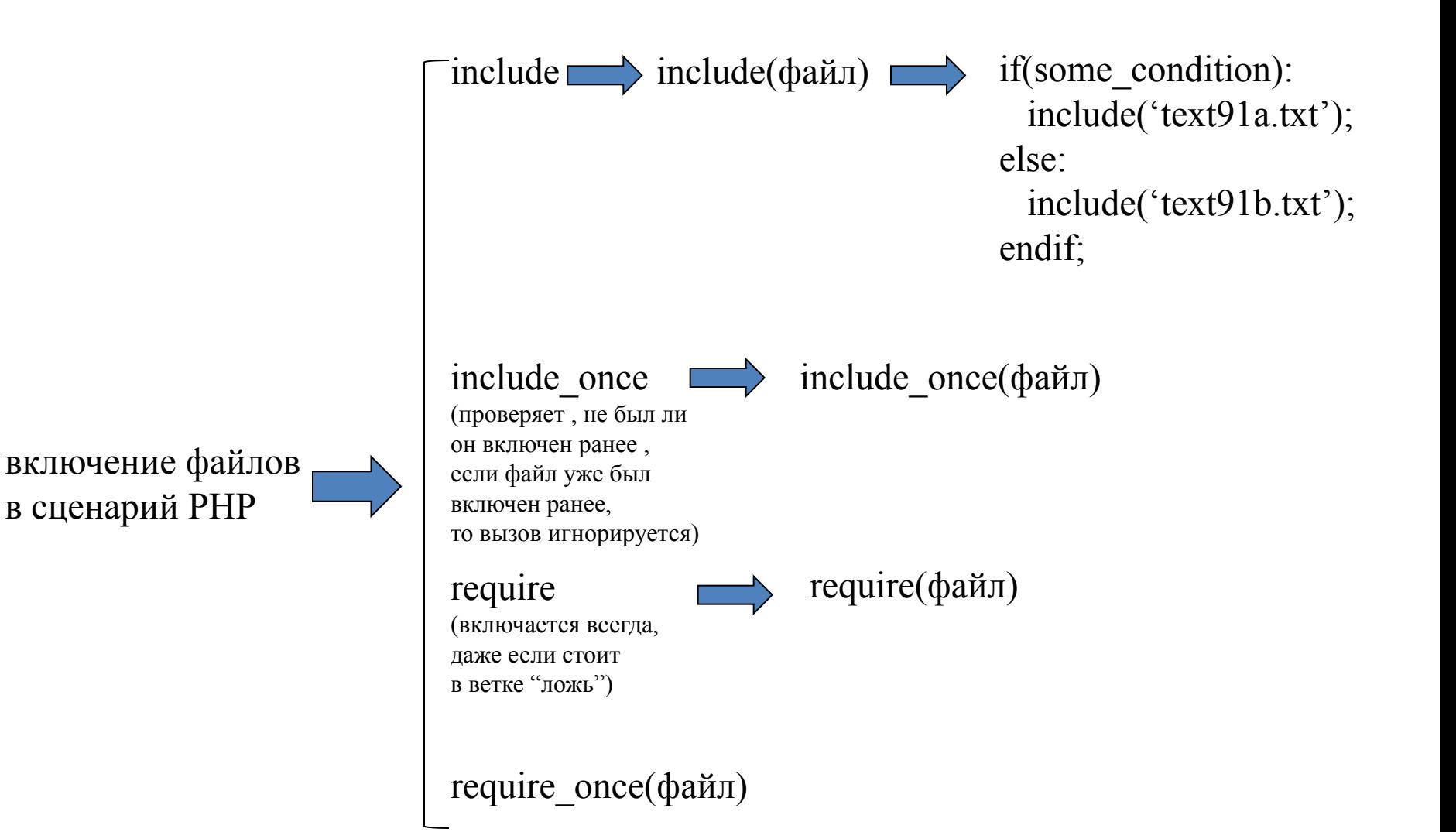

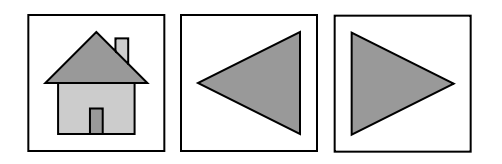

## **Базы данных**

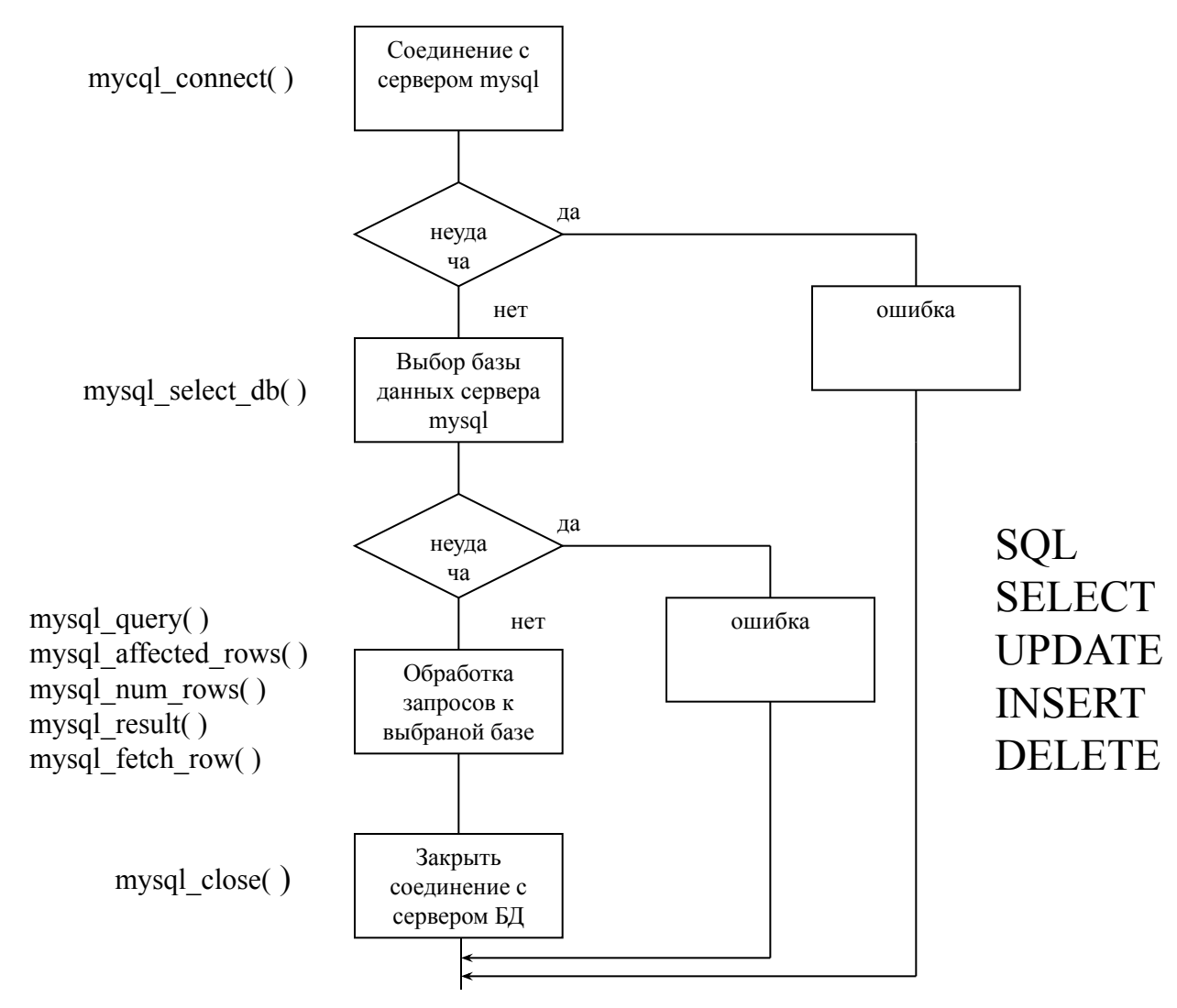

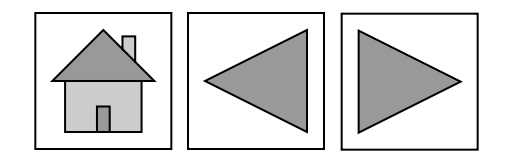

```
mysql_connect
```
mysql\_connect(хост,[имя\_пользователя],[пароль]) Хост-имя хостового компьютера (по умолчанию локальныйкомпьютер) имя\_пользователя пароль в соответсвии с таблицами привелегий MYSQL

mysql\_connect ("localhost","web","4tf9222f")

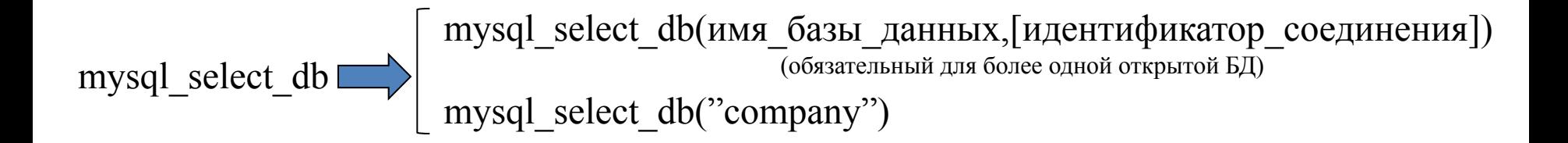

mysql close mysql close([идентификатор соединения])

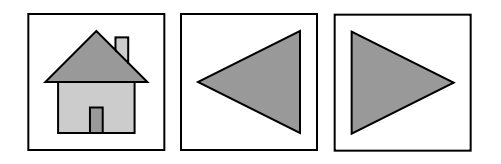

mysql\_query mysql\_query(запрос,[идентификатор\_соединения])

Запрос – запрос текста на SQL. Возвращает 0 в случае ошибки. При отсутствии идентификатора\_соединения запрос передается последнему открытому соединению !!!mysql\_query – не выполняет запрос и работает совместно с mysql\_result и mysql\_affected\_rows

mysql affected rows

mysql affected rows([идентификатор соединения]) Определяет количество записей в запросе SQL с командами INSERT , UPDATE , REPLACE и DELETE !не работает с SELECT

\$querry = "UPDATE products SET prod\_name=\"cantaloupe\" WHERE prod\_id=\"10001pr\"";  $\text{S}$ result = mysql\_query(\$query); print "Total row updated:". mysql\_affected\_rows();

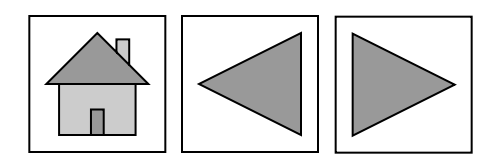

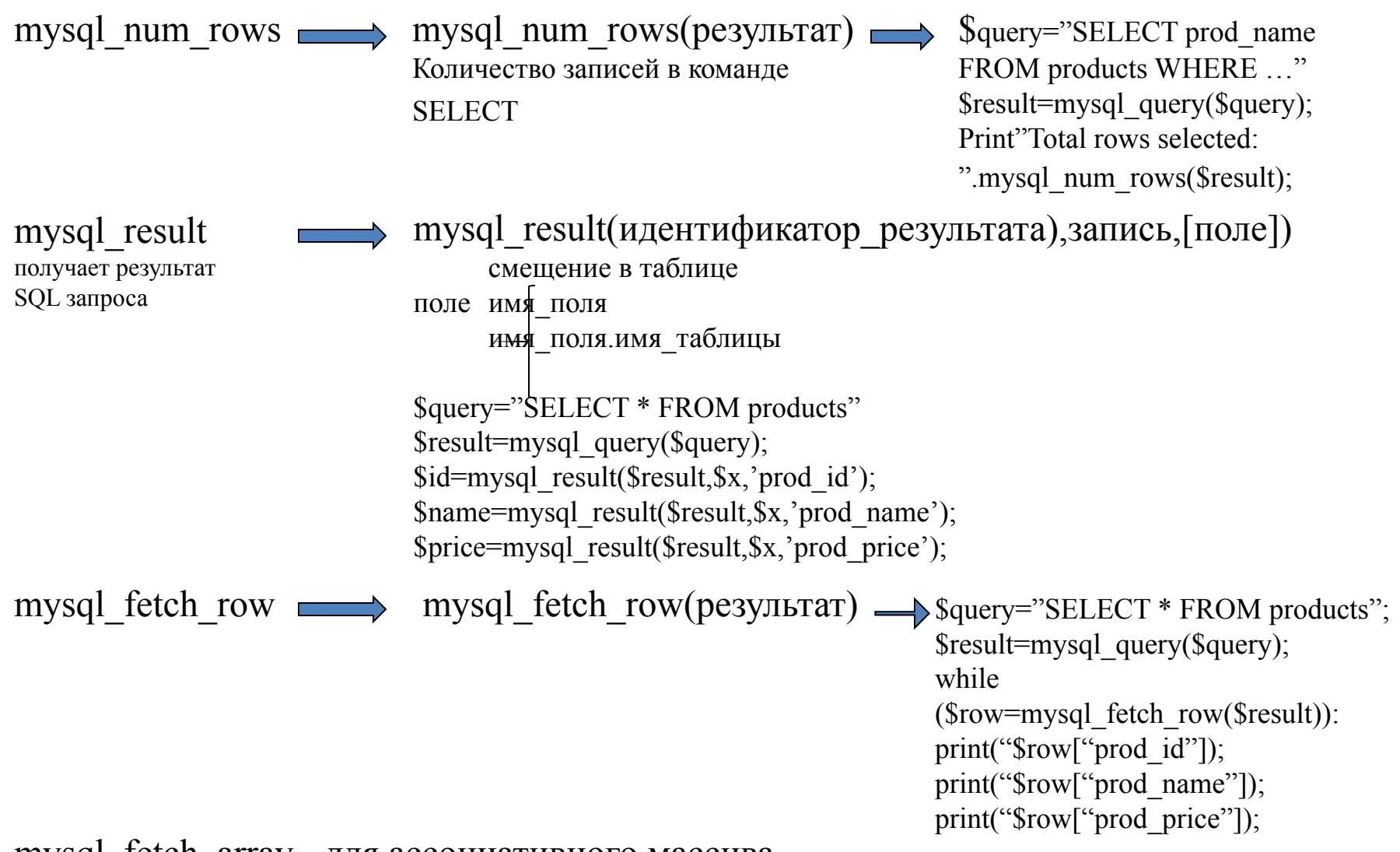

mysql\_fetch\_array - для ассоциативного массива. Возвращает ассоциативный массив.

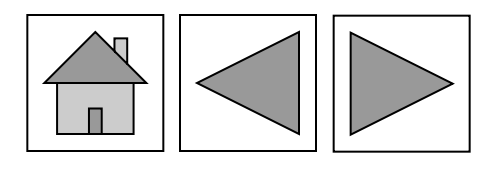

# **Usability**

Категории

- •Проблема первой категории, которая утратила первоначальную актуальность. Подобных ошибок при дизайне сайта желательно избегать, но их присутствие не приведет к краху сайта.
- •Проблема второй категории и средней важности. При создании сайтов крайне желательно избегать таких проблем, но они больше не имеют первоочередного значения.
- •Проблема третей категории. Остается весьма актуальной. Очень важно, чтобы дизайнеры продолжали уделять ей самое пристальное внимание.

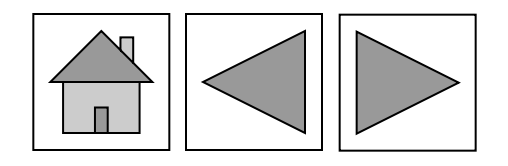

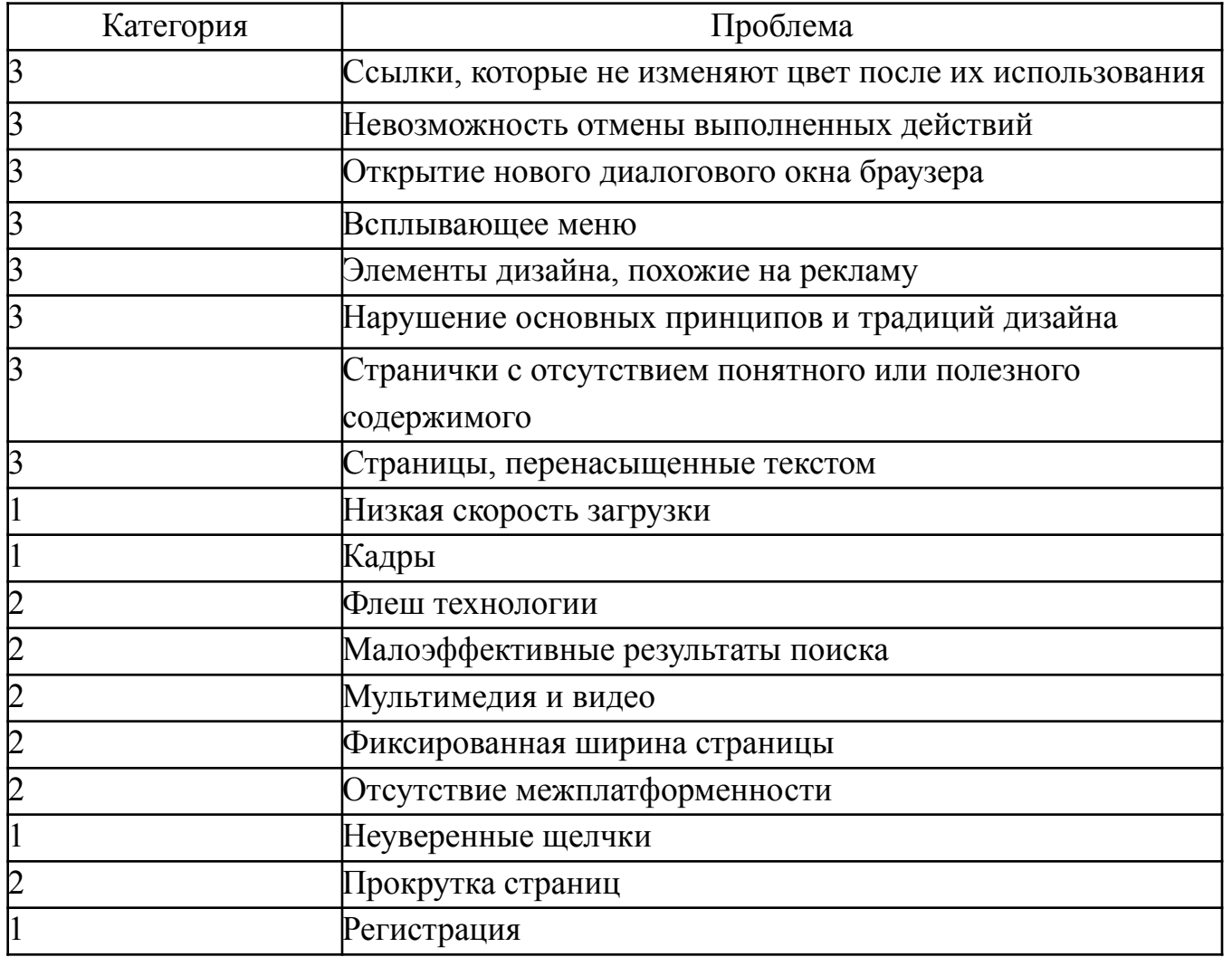

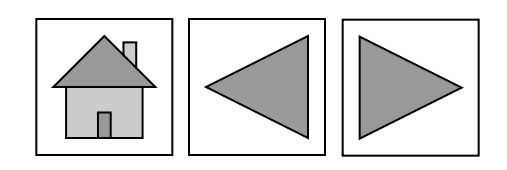

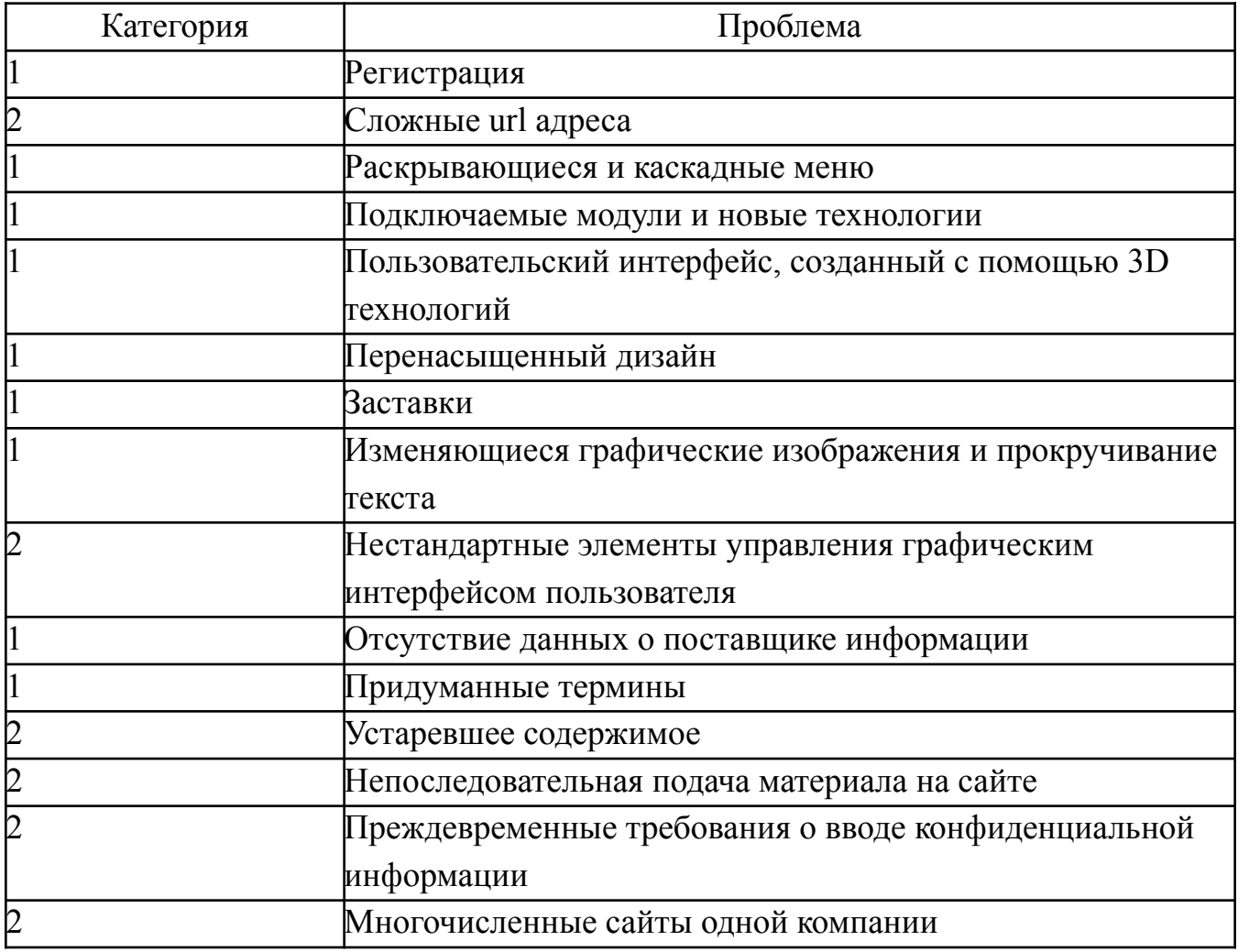

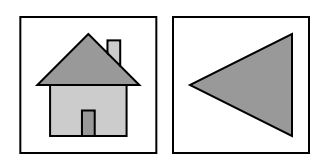